# लिय निदेशक, माध्यमिक शिक्षा राजस्थान, ब<u>ी</u>

क्रमाकःशिविरा / माध्य / गुण. एवं प्रशि. अनु / गुण.प्र / प्रवेशोत्सव / 22492 / 2022–25 दिनाकः यथा हस्ताक्षर

समस्त सम्भागीय संयुक्त निदेशक, स्कूल शिक्षा। समस्त मुख्य जिला शिक्षा अधिकारी एवं पदेन जिला परियोजना समन्वयक, समग्र शिक्षा। समस्त जिला शिक्षा अधिकारी मुख्यालय माध्यमिक / प्रारम्भिक शिक्षा। समस्त मुख्य ब्लॉक शिक्षा अधिकारी एवं ब्लॉक सन्दर्भ केन्द्र प्रभारी, समग्र शिक्षा। समस्त पीईईओ / यूसीईईओ।

- राजकीय विद्यालयो मे नामांकन अभिवृद्वि, अनामांकित एव ड्रापआउट विषय— समस्त बालक—बालिकाओं, प्रवासी श्रमिका` के बच्चो एव बाल—श्रम से मुक्त कराये गए बालक–बालिकाओ, घुमन्तु, अर्द्धघुमन्तु एवं विमुक्त जातियों के विद्यार्थियों / बच्चों को विद्यालयों में नामांकन के लिए प्रोत्साहित करने तथा विद्यालयी शिक्षा से पून: जोडने के संबंध में।
- 1. रास्कूशिप द्वारा आयुक्त एव राज्य परियोजना निदेशक के पत्राक रास्कूशिप / जय / वैशि प्रसंग—  $\sqrt{2}$ प्रवेशोत्सव अभियान दिशा-निर्देश $\sqrt{2024}$ -25 दिनांक 13.06.2024 एवं
	- 2. रास्कृशिप द्वारा शासन सचिव महोदय के पत्रांक रास्कृशिप / जय / वै.शि / प्रवेशोत्सव अभियान / 2024–25 दिनांक 15.06.2024
	- 3. मंत्री कार्यालय शिक्षा (विद्यालयी/सरकृत) एवं पंचायती राज विभाग के पत्रांक मंत्री / विस / शिक्षा / परा / 2024 / 3128 दिनांक 14.05.2024 तथा
	- 4. निदेशालय साक्षरता एवं सतत शिक्षा राजस्थान जयपूर के पत्रांक प.14(55) निसासशि $\angle$ NILP-FLNATest / मुल्याकन / 2023 / 1337-38 दिनाक 27.05.2024 के क्रम में।

उपरोक्त विषयान्तर्गत प्रासंगिक पत्रों के क्रम में विभाग द्वारा 3 वर्ष से 18 वर्ष तक के समस्त बालक–बालिकाओं को विद्यालय में नामांकित करने के साथ ही उनका विद्यालय में शत प्रतिशत ठहराव भी सुनिश्चित करना भी विभाग की प्रमुख प्राथमिकता है। इस उद्देश्य की प्राप्ति के लिए समस्त अधिकारीगणों तथा कार्मिकों के सम्मिलित प्रयास अतिआवश्यक है। इस हेतू –

1. राज्य के समस्त बालक–बालिकाए जिनकी आयु आगनवाडी / विद्यालय जाने के योग्य हैं, का चिन्हिकरण उनका आयु अनुरूप आंगनवाडी / कक्षा में प्रवेश कर विद्यालयी शिक्षा से जोड़ा जाए।

2. विद्यालय के पूनः प्रारम्भ होने के प्रथम दिवस से प्रवेशोत्सव कार्यक्रम का सचालन किया जाना है। प्रवेशोत्सव कार्यक्रम का तिथिवार विवरण निम्नांकित है—

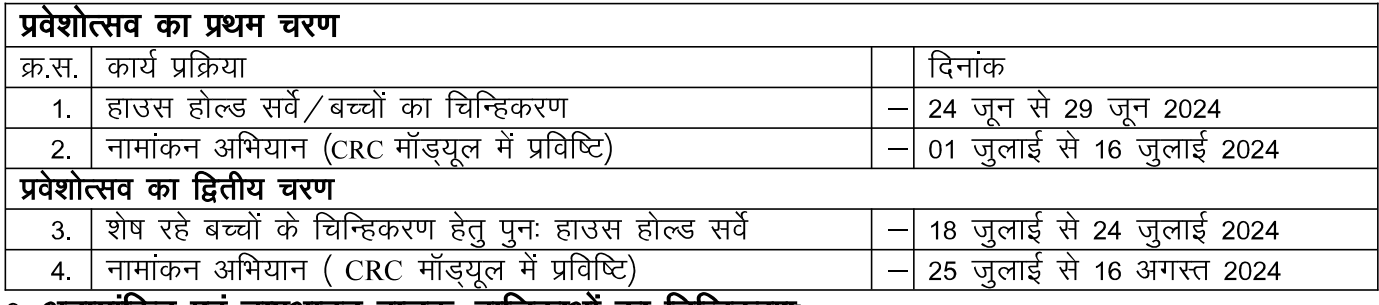

<u>3. अनामार्कित एवं ड्रापआउट बालक–बालिकाओं का चिन्हिकरण:</u>

• प्रवेशोत्सव कार्यक्रम के विस्तृत दिशा–निर्देशों के अनुरूप अपने अधीनस्थ कार्मिकों /शिक्षकों को निर्देशित कर नामाकन वृद्वि, अनामाकित एवं डाएआउट बालक—बालिकाओं, प्रवासी श्रमिको के बच्चों एवं बाल—श्रम से मुक्त कराये गए बालक-8क्ष्क्ष्**क्ष्विक**ओं, विद्यालय से जोडने एवं प्रवेशोत्सव कार्यक्रम के दौरान हाउसहोल्ड सर्वे करवाया जाना है।

- इस हेतू नवीन शैक्षणिक सत्रारम्भ में विद्यालय पूनः प्रारम्भ होने के प्रथम दिवस से संस्थाप्रधान द्वारा शिक्षकों को विद्यालय परिक्षेत्र में घर—घर भेजकर हाउसहोल्ड सर्वे करवाया जाना है।
- शिक्षा से वचित इन चिन्हित बालक—बालिकाओ की प्रविष्टि प्रत्येक शिक्षक द्वारा **डिजिटल प्रवेशोत्सव ऐप** के माध्यम से की जानी है। नोटः-गत वर्ष उपयोग में ली गई डिजिटल प्रवेशोत्सव ऐप को उपयोग नहीं लिया जाना है। इस वर्ष शालादर्पण पर डिजिटल प्रवेशोत्सव ऐप का apk लिंक उपलब्ध है। जहां से प्रत्येक शिक्षक इस ऐप को पूनः डाउनलोड करेंगें। वर्तमान में यह ऐप्लीकेशन गूगल प्ले स्टोर पर उपलब्ध नहीं है। शालादर्पण पर डिजिटल प्रवेशोत्सव ऐप के apk लिंक के अलावा किसी भी अन्य लिंक से यह ऐप डाउनलोड नहीं करें।
- डिजिटल प्रवेशोत्सव ऐप के उपयोग के संबंध में कार्यालय हाजा स्तर से दिनांक 06.05.2024 से 09.05.2024 तक प्रशिक्षण दिया गया था, डिजिटल प्रवेशोत्सव ऐप का प्रक्रिया-प्रवाह एवं निम्नानुसार है—

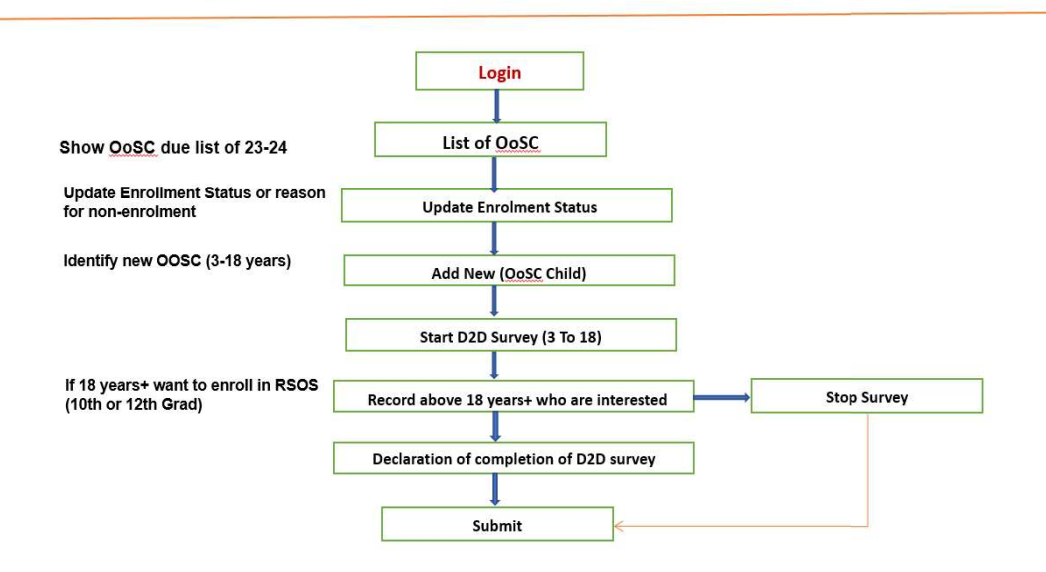

### **Digital Praveshotsav Process Flow**

• डिजिटल प्रवेशोत्सव एक मोबाइल एप्लीकेशन है। जिसे राजस्थान में शिक्षकों (सर्वेक्षकों) के लिए डिजाइन किया गया है। इसके द्वारा अनामांकित एवं ड्रॉपआउट बालक बालिकाओं को रजिस्टर में मैन्यूअल रूप से पंजीकृत करने की पारंपरिक पद्धति को प्रतिस्थापित किया गया है। हाउसहोल्ड सर्वे के लिए रास्कूशिप के दिशा-निर्देशों में निर्धारित परिशिष्ट-1 के अनुरूप निर्मित इस मोबाईल ऐप की चरणबद्ध प्रक्रिया स्क्रीनशॉट अग्रानुसार है-

#### RajKaj Ref 8182845

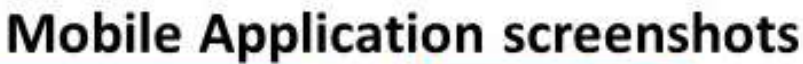

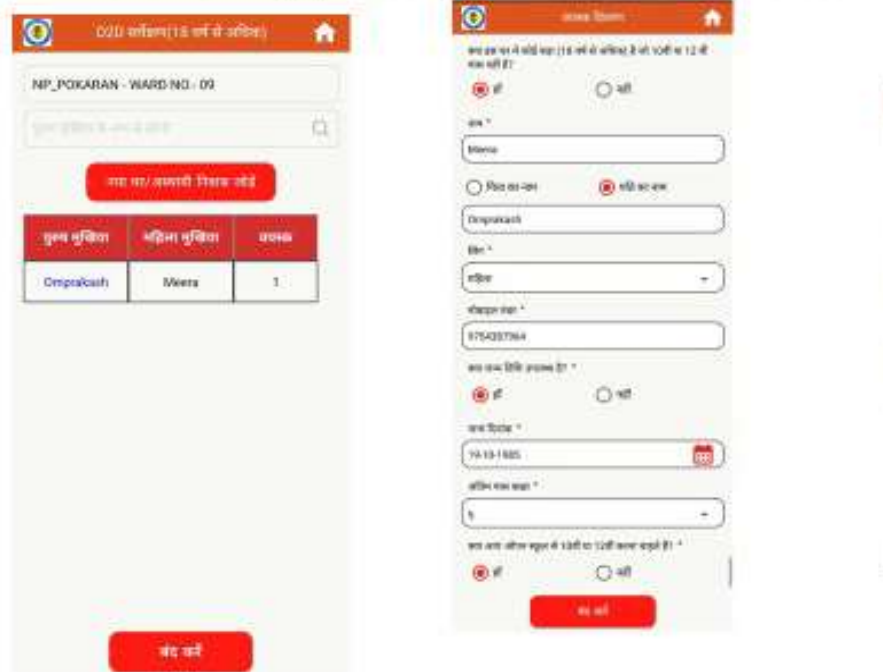

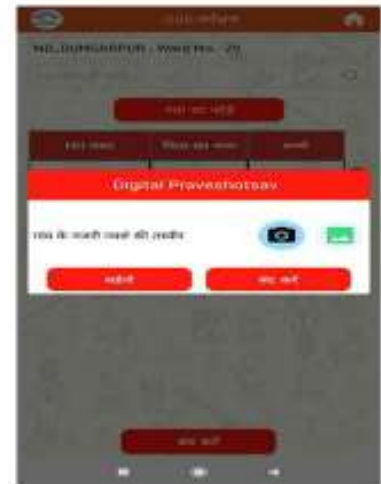

## **Mobile Application screenshots**

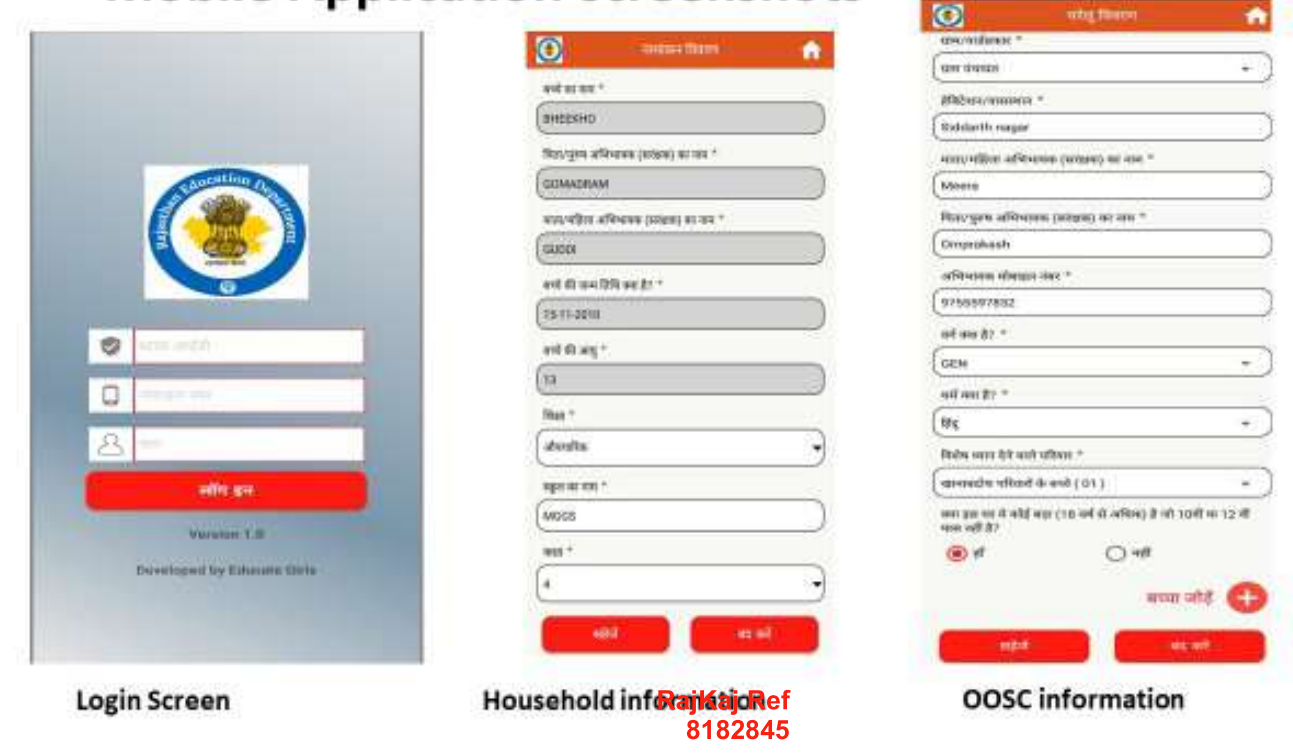

### 5. शिक्षा से वंचित बालक–बालिकाओं का विद्यालय में प्रवेश एवं इसकी CRC मॉडयूल में प्रविष्टि

- इस हाउसहोल्ड सर्वे एवं डिजिटल प्रवेशोत्सव ऐप प्रविष्टि के उपरांत 0 से 18 वर्ष आयु वर्ग के समस्त बालक–बालिकाओं की पहचान की जाकर नव–प्रवेशित, ड्रापआउट इत्यादि बालक–बालिकाओं का पृथक–पृथक रिकार्ड संधारित जाए तथा उनका नियमानुसार निर्धारित कक्षा में निकटतम विद्य त्विय में कार्ययोजना बनाकर आयु अनुरूप प्रवेश करवाया जाना सुनिश्चित किया जाये।
- हाउसहोल्ड सर्वे के उपरांत चिन्हित बालक–बालिकाओं एवं विद्यालय मे पूर्व से नामांकित विद्यार्थियों का ठहराव सूनिश्चित करने हेतू शिक्षा विभाग की विभिन्न योजनाओ, गतिविधियों, लाभकारी कार्यक्रमों का प्रचार-प्रसार करते हुए अधिकाधिक नामांकन करवाना है। उन्हें विद्यालय से जोडकर इसकी डेटा प्रविष्टि शालादर्पण के पीईईओ रोल चयन कर CRC मॉड्यूल पर निर्धारित अवधि तक संस्थाप्रधान द्वारा करवायी जानी है।

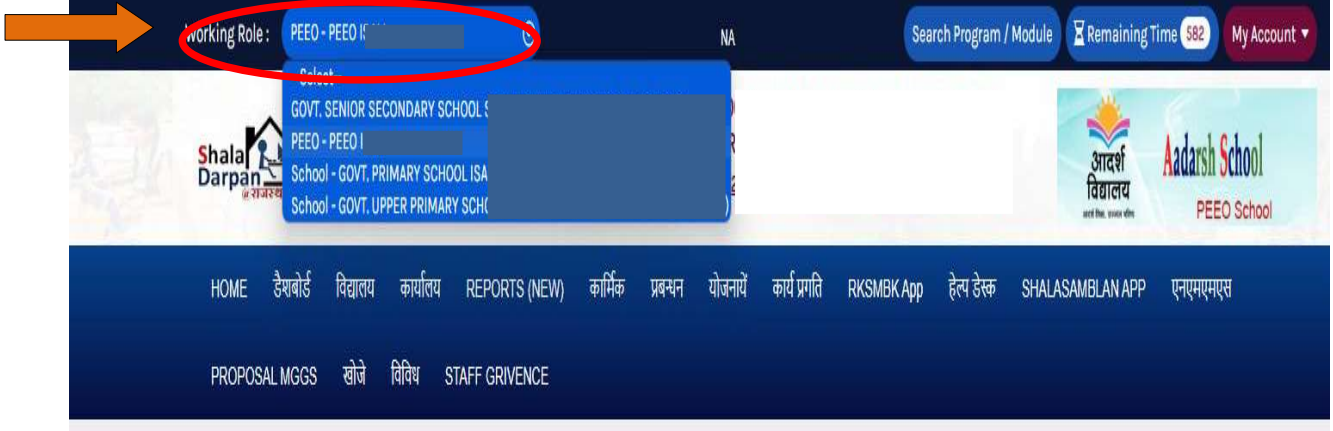

इसके लिए सबसे पहले शालादर्पण स्कूल लॉगइन पर पीईईओ रोल का चयन कर, कार्यालय टैब पर जाएं। कार्यालय टैब में प्रदर्शित पीईईओ टैब के अंतर्गत PEEO/CRC (OOSC) का चयन करें।

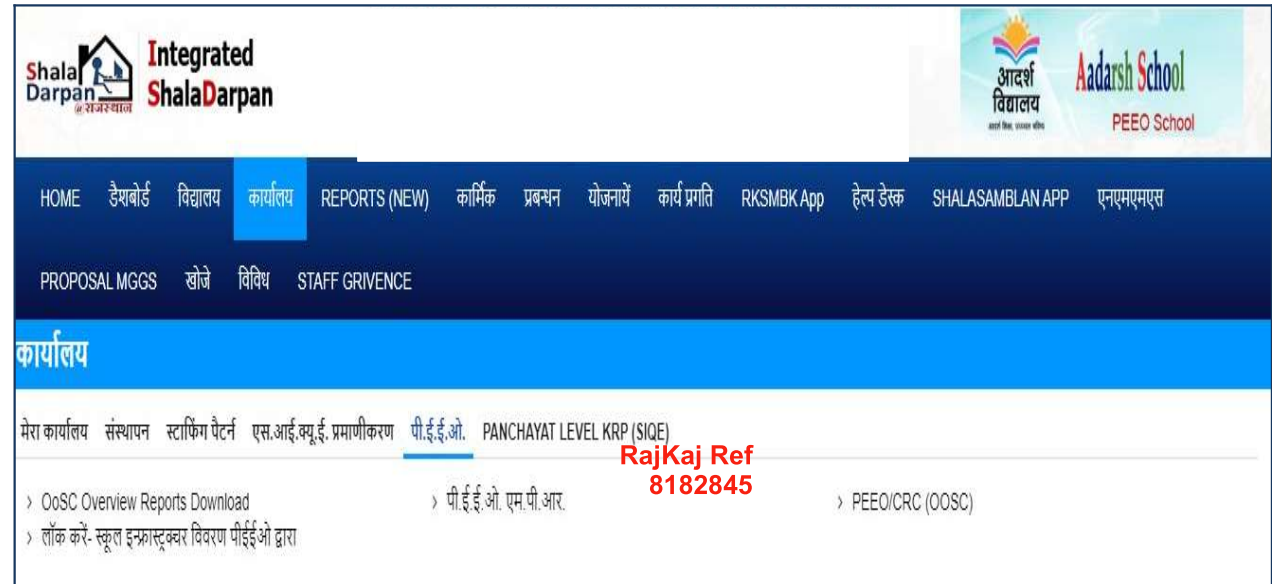

W:\DigiGOV\Rajasthan\FileSystemDMSStore\DigiGOV\Intranet\PDF\8182845 5148172444950323183.docx4

PEEO/CRC (OOSC) का चयन करने पर चिन्हित एवं गत वर्ष के बकाया अनामांकित / ड्रॉपआउट शिक्षा से वंचित बालक-बालिकाओं की सूची प्रदर्शित होगी। जिसमें मुख्य धारा से जोड़े विकल्प दिखाई देगा।

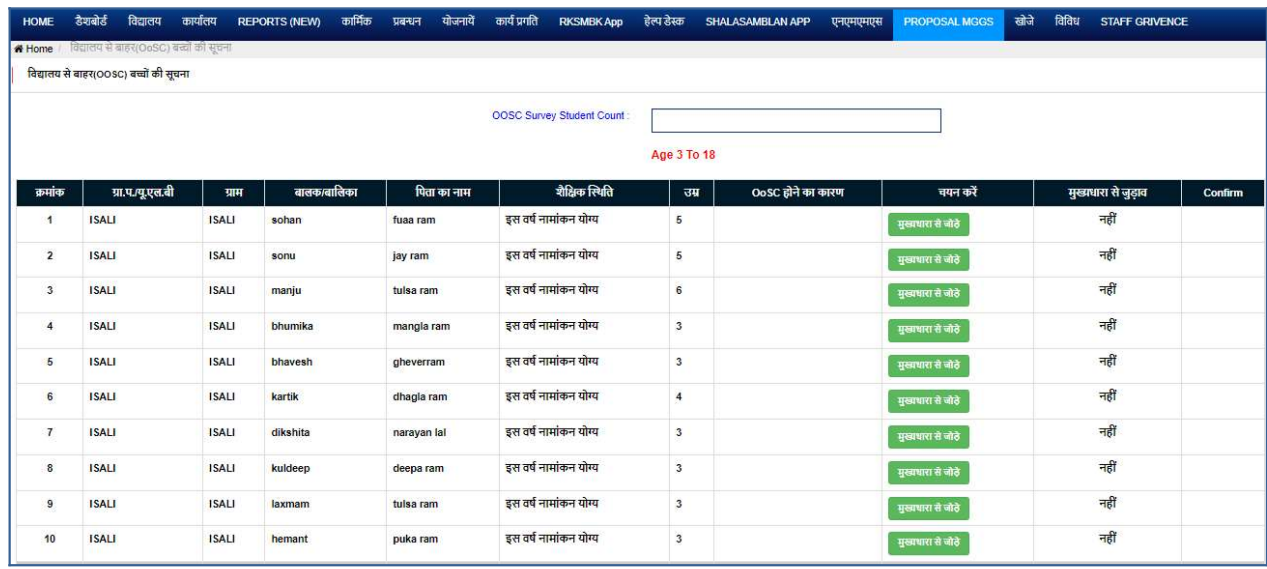

इस मुख्य धारा से जोड़े विकल्प पर क्लिक करने पर विद्यार्थी की प्रवेश से संबंधित कुछ जानकारिया भरने का विकल्प प्रदर्शित होगा। जिसे सेव करने से विद्यार्थी मुख्य धारा प्रविष्ट किया जा सकेगा।

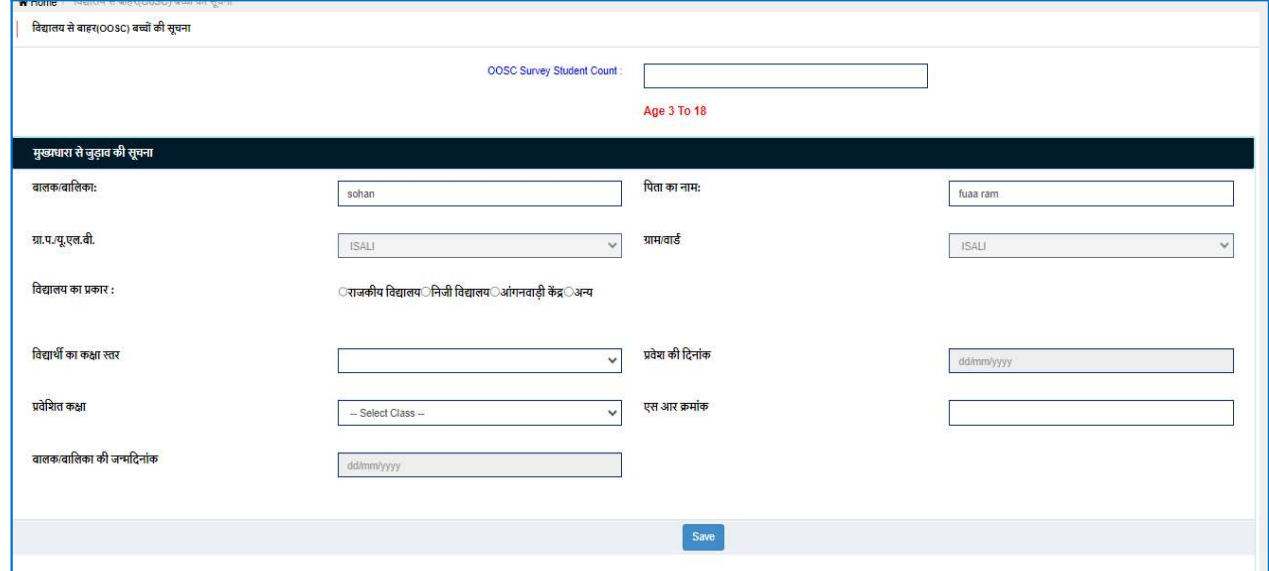

16 से 19 आयु वर्ग के चिन्हित होने वाले शिक्षा से वंचित बालक–बालिकाओ को उनकी आयु के अनुसार कक्षा 10 एवं कक्षा 12 की विद्यालयी शिक्षा पूर्ण करवाने हेतु परिस्थिति अनुरूप विद्य त्तिय / स्टेट ओपन स्कूल / राष्ट्रीय मुक्त विद्यालयी शिक्षा संस्थान में रजिस्ट्रेशन करवाया जाना सुनिश्चित करावें ताकि इनकी विद्यालयी शिक्षा पूर्ण करवायी जा सके।

> **RajKaj Ref** 8182845

### $6.$  प्रवेशोत्सव एवं हाउस होल्ड सर्वे की साप्ताहिक मॉनिटरिंगः

राजस्थान स्कूल शिक्षा परिषद् जयपुर से प्रवेशोत्सव अभियान दिशा-निर्देश सत्र 2024–25 के अनुसार प्रत्येक स्तर के लिए कार्य निर्धारित किये गये हैं। इसी क्रम में प्रवेशोत्सव एवं हाउस होल्ड सर्वें की साप्ताहिक मॉनिटरिंग करने हेतु करणीय कार्य अग्रानुसार रहेंगें:--

- हाउसहोल्ड सर्वे करने वाले शिक्षको द्वारा हाउसहोल्ड सर्वे के लिए निर्धारित परिशिष्ट–1 के अनुरूप निर्मित डिजिटल प्रवेशोत्सव ऐप पर अनामाकित एवं ड्रापआउट बालक–बालिकाओं, प्रवासी श्रमिको के बच्चों एवं बाल-श्रम से मुक्त कराये गए बालक-बालिकाओं की प्रविष्टि की जानी है।
- प्रवेशोत्सव के दौरान समस्त आंगनबाडियों से सूचना प्राप्त कर पंजीकृत बच्चों की सूचना पोर्टल मे स्वतः फीड किया जाना सूनिश्चित करावें।
- सभी विद्यालयों में घुमन्तु, अर्द्धघुमन्तु एवं विमुक्त जातियों के बालक–बालिकाओं के विद्यालय में प्रवेश के लिये प्रवेशोत्सव के अंतर्गत विशेष प्रयास कर इनका अधिकाधिक नामांकन सुनिश्चित किया जाना है। अतः संबंधित सीडीईओ अपने परिक्षेत्र में घुमन्त्, अर्द्धघुमन्तु एवं विमुक्त जातियों के विद्यार्थियों की संख्या के संबंध में विस्तृत रिपोर्ट प्रवेशोत्सव कार्यक्रम की समाप्ति के पश्चात् इस कार्यालय को प्रेषित किया जाना सुनिश्चित करें।
- प्रवेशोत्सव के दौरान शिक्षको द्वारा करवाये जाने वाले हाउसहोल्ड सर्वे से पूर्व शिक्षकों का उस परिक्षेत्र के बी.एल.ओ से जानकारी लेकर, सामंजस्य स्थापित करवाकर प्रवेशोत्सव की कार्यवाही करवायी जावें।
- प्रत्येक विद्यालय द्वारा शिक्षको द्वारा किये गये हाउस होल्ड सर्वै के पश्चात विद्यार्थी प्रवेश की प्रविष्टियां प्रतिदिवस शालादर्पण के CRC मॉड्यूल पर अद्यतन की जानी है।
- प्रत्येक शनिवार दोपहर 01:00 बजे तक पीईईओ ⁄ यूसीईईओ अपने क्षेत्राधीन समस्त विद्यालयों से साप्ताहिक रूप से अनामांकित एवं ड्रापआउट बालक / बालिकाओं के पहचान एवं उनके विद्यालय में प्रवेशित होने की स्थिति की रिपेार्ट प्राप्त करेंगे तथा विद्यालय छोडने से पूर्व संबंधित **सीबीईओ** को रिपोर्ट प्रेषित करेंगे।
- प्रत्येक शनिवार साय 05:00 बजे तक प्रत्येक सीबीईओ अपने क्षेत्राधीन समस्त पीईईओ / यूसीईईओ से प्राप्त रिपोर्ट्स का संकलन एवं संधारण कर अपने CDEO को प्रेषित करेंगे। जिन विद्यालयों द्वारा रिपोर्ट प्राप्त नहीं हो पाई उनसे भी रिपोर्ट प्राप्त किया जाना सुनिश्चित करेंगे।
- प्रत्येक सोमवारः सायं 05:00 बजे तक समस्त CDEO अपने क्षेत्राधीन समस्त CBEO से प्राप्त रिपोर्ट्स का सकलन एवं सधारण करके एक पृष्ठीय संख्यात्मक रिपोर्ट निदेशालय की ई-मेल आईडी:qualitypravesh@gmail.com पर प्रेषित करेंगे।
- प्रति 15 दिवस में निदेशालय स्तर से वी.सी के माध्यम से CDEO द्वारा रिपोर्ट प्राप्त की जायेगी।

#### RajKaj Ref 8182845

प्रवेशोत्सव अभियान के विस्तृत दिशा निर्देशों के अनुसार फील्ड की वास्तविक एवं सुनियोजित कार्ययोजना बनाकर यह सुनिश्चित करें कि आंगनवाडी अथवा विद्यालय जाने योग्य आयु वाला एक भी विद्य ार्थी विद्यालयी शिक्षा से वचित न रहे।

### इसे सर्वोच्च प्राथमिकता देवें।

संलग्न - उपरोक्तानुसार।

(आशीष मोदी) आई ए एस. निदेशक, माध्यमिक शिक्षा राजस्थान, बीकानेर

प्रतिलिपिः निम्नाकित को सूचनार्थ एवं आवश्यक कार्यवाही हेतू :-

- 1. विशिष्ट सहायक, माननीय शिक्षा मंत्री महोदय, प्रारम्भिक एवं माध्यमिक शिक्षा, राजस्थान सरकार।
- 2. निजी सचिव, शासन सचिव, स्कूल शिक्षा एवं संस्कृत विभाग, राजस्थान सरकार, जयपुर।
- 3. निजी सचिव, निदेशक प्रारं. / मा. शिक्षा राजस्थान, बीकानेर |
- 4. वरिष्ठ तकनीकी निदेशक, एनआईसी शिक्षा संकुल, जयपुर।
- 5. निजी सचिव, निदेशक, महिला एवं बाल विकास विभाग, राजस्थान सरकार ।
- 6. निजी सचिव, जिला कलेक्टर, समस्त जिले।
- 7. निजी सचिव, निदेशक, सामाजिक न्याय एवं अधिकारिता विभाग, राजस्थान सरकार ।
- 8. निजी सचिव, आयुक्त एवं राज्य परियोजना निदेशक, राजस्थान स्कूल शिक्षा परिषद जयपुर ।
- 9. निजी सहायक, निदेशक संस्कृत शिक्षा निदेशालय शिक्षा संकुल परिसर, जयपूर ।
- 10 निजी सहायक, सचिव, राजस्थान मदरसा बोर्ड, शिक्षा संकूल परिसर, जयपूर।
- 11.अतिरिक्त राज्य परियोजना निदेशक (II), समग्र शिक्षा, जयपूर **।**
- 12 जिला साक्षरता एवं सतत् शिक्षा अधिकारी, निदेशालय साक्षरता एवं सतत् शिक्षा, राजस्थान, जयपुर।
- 13 उपनिदेशक शालादर्पण जयपूर को शालादर्पण के CRC मॉड्यूल पर विद्यार्थी प्रवेश की मॉनिटरिंग हेतू। 14 समस्त संस्थाप्रधान।
- 15 प्रबंध निदेशक, एज्यूकेट गर्ल्स, जयपुर।
- $16 \overline{x}$ क्षित प्रति ।

निदेशक, माध्यमिक शिक्षा राजस्थान, बीकानेर

RajKaj Ref 8182845

Document certified by ASHISH MODI <ashishmodi.kgp@gm**ail.**com>.

Digitally Signed by Ashish

Modi

W:\DigiGOV\Rajasthan\FileSystemDMSStore\DigiGOV\Intranet\PDF\8182845\_SHag1}

# राजस्थान स्कूल शिक्षा परिषद्

डॉ० राधाकृष्णन् शिक्षा संकुल, ब्लॉक—5, जवाहर लाल नेहरू मार्ग, ओ.टी.एस. पुलिया के सामने, जयपुर-302017

दूरमाष नं. 2715565

Email ID-smsa.asfe2021@gmail.com

### प्रवेशोत्सव अभियान दिशा–निर्देश सत्र 2024–25

निःशुल्क एवं अनिवार्य बाल शिक्षा का अधिकार अधिनियम 2009 के प्रावधानों को ध्यान में रखते हुए शिक्षा से जुड़ी प्राथमिक आवश्यकताओं यथा विद्यालय की पहुंच तथा नामांकन के लक्ष्यों को काफी हद तक राज्य सरकार एवं भारत सरकार के मार्गदर्शन में शिक्षा विभाग द्वारा प्राप्त कर लिया गया है, लेकिन अभी भी बहुत से बच्चे ऐसे हैं, जो विभिन्न कारणों से विद्यालय से नहीं जुड़ पाते हैं अथवा कतिपय कारणों से विद्य त्लियों में उनका ठहराव नियमित नहीं हो पाता है। ऐसे सभी बच्चों को विद्यालयों से जोड़ने एवं पूर्व प्राथमिक से उच्च माध्यमिक स्तर की अनिवार्य शिक्षा उपलब्ध करवाने हेतू शिक्षा विभाग प्रतिबद्ध है।

3 वर्ष से 18 वर्ष के समस्त बालक–बालिकाओं को नामांकित करने के साथ ही उनका विद्यालय में ठहराव सुनिश्चित किया जाना भी महत्वपूर्ण है। इस उद्देश्य की प्राप्ति के लिए शिक्षा विभाग के साथ—साथ जिला प्रशासन, ग्रामीण विकास एवं पंचायती राज विभाग, महिला एवं बाल विकास विभाग, सामाजिक न्याय एवं अधिकारिता विभाग तथा अन्य सम्बन्धित विभागों का योगदान भी महत्वपूर्ण रहा है।

सत्र 2024–25 में प्रवेशोत्सव अभियान अन्तर्गत हाउस होल्ड सर्वे के दौरान गत सत्र में संधारित रिकॉर्ड का अपडेशन किया जाकर इस वर्ष 3 वर्ष की आयू प्राप्त समस्त बच्चों को आगनबाड़ियों में नामांकित किया जाना है। 3 वर्ष से 18 वर्ष के समस्त बच्चों को चिन्हित किया जाकर 3 से 5 वर्ष आयुवर्ग के बच्चों को आगनबाड़ियों एवं 6 से 18 वर्ष आयुवर्ग के बच्चों को विद्यालयों में नामांकित किये जाने हेतू समस्त कार्यालयों एवं विद्यालयों द्वारा निम्नलिखित महत्वपूर्ण कार्य किये जाने आवश्यक हैं—

- 1. 3 वर्ष से 18 वर्ष आयू वर्ग के बालक / बालिकाओं की पहचान की जाकर रिकॉर्ड सधारित किया जाना एवं विगत वर्ष के सर्वे रिकॉर्ड का अपडेशन किया जाना।
- 2. चिन्हित बालक-बालिकाओं को आयु अनुरूप कक्षाओं में प्रवेशित किया जाकर शालादर्पण के सीआरसी मॉड्यूल पर प्रविष्टि करना।
- 3. 3 वर्ष से 18 वर्ष के बालक—बालिकाओं को विद्यालयों से जोड़ने के लिये ग्रामीण क्षेत्र में पीईईओ (सीआरसी) स्तर पर एव शहरी क्षेत्र में यूसीईईओ स्तर पर कार्ययोजना बनाकर <mark>हाउस होल्ड सर्वे के</mark> <mark>लिये निर्धारित परिशिष्ट—1 प्रपत्रानुसार</mark> चिन्हित करना एवं चिन्हित समस्त बच्चों के विद्यालयों से नहीं जुड़ पाने अथवा ड्रॉप आउट होने के कारणों का पता लगाकर तदनुसार कार्ययोजना बनाकर ऐसे बालक–बालिकाओं को विद्यालय से जोड़ा जाना।
- 4. समस्त अभिभावकों / ग्रामवासियों / स्थानीय निवासियों / जन प्रतिनिधियों को बालक—बालिकाओं हेतु शिक्षण एवं प्रोत्साहन से सम्बन्धित विभिन्न विभागीय योजनाओं की जानकारी उपलब्ध कराना।
- ग्रामीण विकास एवं पंचायतीराज विभाग द्वारा ग्राम सभा में प्रवेशोत्सव अभियान का आयोजन कर बेटी 5. बचाओ बेटी पढ़ाओ को अनिवार्य एजेण्डे के रूप में शामिल करें। साथ ही बालिका शिक्षा को बढ़ावा देने हेतु बालिकाओं को शिक्षा से जोड़ने एव उनका ठहराव सुनिश्चित करने हेतु ग्रामवासियों को प्रोत्साहित किया जाये।

<u>6. प्रवेशोत्सव अभियान के दौरान नामांकन की तिश्कि<sub>।</sub>ब्रह्मे ब्रह्मच्ध</u> <u>जारी किये गये आदेश मान्य होंगे।</u>

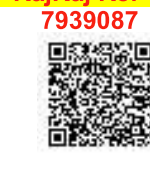

Digitally signed by Avig Kal Chaturvedi Stete Project Director Designation \ Date: 2024.06. 2:30:17 IST Reason: Approved  $\mathbf{1}$ 

### प्रवेशोत्सव के दौरान विभिन्न स्तरों पर अपेक्षित कार्यों का विवरण

### <u>1 विद्यालय स्तर पर किये जाने वाले कार्यः</u>

### <u> 1.1 अनामांकित / ड्रॉप आउट बालक–बालिकाओं हेतु</u> :

- आउट ऑफ स्कूल बच्चों के चिन्हीकरण हेतु सीआरसी द्वारा अपने अधीनस्थ विद्यालयों को शामिल i. करते हुये वार्डवार अध्यापकों की नियुक्ति कर हाऊस होल्ड सर्वे किया जाना है।
- वार्डवार नियक्त अध्यापकों द्वारा निर्वाचक नामावली एवं हाउस होल्ड के आधार पर सर्वे किया जाकर ii. 3 वर्ष से 18 वर्ष के चिन्हित अनामांकित बालक–बालिकाओं की सूची तैयार की जायेगी।
- <u>उपरोक्त के अतिरिक्त सर्वे के दौरान बस स्टैण्ड, निर्माणाधीन भवन, गाँव के बाहर कोई छोटी बस्ती, </u> iii. <u>ढाणी, मजरा, पूरबा, खेत पर रहने वाले परिवार, मौसमी पलायन, प्रवासी मजदूरों के परिवारों को भी</u> सम्मिलित किया जाकर उनके बालक–बालिकाओं को चिन्हित एवं सूचिबद्ध किया जायेगा।
- हाउस होल्ड सर्वे में चिन्हित 3 से 18 वर्ष तक के बालक–बालिकाओं को आगनबाडियों, विद्यालयों, iv. स्टेट ओपन, एनआईओएस, पत्राचार पाठ्यक्रमों अथवा अन्य शैक्षिक संस्थानों से आयु अनुरूप कक्षाओं में जोड़ा जायेगा। आगनबाडियों एवं राजकीय विद्यालयों में प्रवेश योग्य समस्त बालक—बालिकाओं का विवरण निर्धारित प्रपत्रानुसार शालादर्पण पर CRC मॉड्यूलमें प्रविष्ट किया जायेगा।
- सर्वें में चिन्हित कक्षा प्रथम में आयू अनुरूप प्रवेश योग्य बच्चों को शिक्षा से वंचित की श्रेणी में ना  $V<sub>1</sub>$ <u>मानते हुये कक्षा प्रथम में शाला दर्पण के "नवीन प्रवेश प्रविष्टि" मॉड्यूल में सूचना प्रविष्टि की जाये।</u>
- सर्वे में चिन्हित शिक्षा से वंचित (OoSC) ऐसे विद्यार्थी जिनकी शैक्षिक दक्षता कक्षा आयू अनुरूप है, vi. <u>उन्हें सीआरसी मॉडयूल में शिक्षा से वंचित (OoSC) के कारणों को चिन्हित कर समान कक्षा में प्रवेश</u> देवें।
- हाउस होल्ड सर्वे में चिन्हित समस्त आउट ऑफ स्कूल बच्चों को शाला दर्पण पोर्टल पर प्रविष्ट किया vii. जाना है। इन बच्चों में से विद्यालयों में नामांकित किये गये बच्चों को शाला दर्पण पोर्टल पर नवप्रवेशित मॉड्यूल में आयू अनुसार प्रवेश से प्रविष्ट किया जाना है। जिन बच्चों को किन्हीं कारणों से विद्यालय में तूरन्त नामांकित नहीं किया जा सका है, ऐसे चिन्हित बच्चों का विवरण CRC मॉड्यूल में प्रविष्ट करना है।
- हाउस होल्ड सर्वे का कार्य प्रवेशोत्सव में पूर्ण किया जाकर चिन्हित बालक–बालिकाओं का उनके viii. निवास स्थान के नजदीकी विद्यालयों में नामांकन सुनिश्चित किया जायेगा तथा आवश्यकतानुसार CondensedCourse / Bridge Course के माध्यम से विशेष शिक्षण कराया जाकर आयु अनुसार प्रवेशित कक्षा के स्तर पर लाया जायेगा।

### 1.1.1 पूर्व से विद्यालय में अध्ययनरत विद्यार्थियों हेतू

- i. विद्यालय में अध्ययनरत छात्र-छात्राओं का अगली कक्षा में नामांकन सुनिश्चित किया जायेगा।
- 1.1.1 विद्यालय में अध्ययनरत/अनामांकित/ब्रॉप आउट बालक—बालिकाओं के नामांकन हेतु किये जाने वाले अन्य कार्य
	- एसएमसी / एसडीएमसी की बैठकों में सभी सदस्यों एवं अभिभावकों को अपने बच्चों का राजकीय विद्य i. ालयों में नामांकन बनाये रखने एवं अन्य अभिभावकों को नामांकन कराने बाबत प्रेरित किये जाने के सबध में चर्चा की जाये।
	- ii. विद्यालय में 3 से 18 वर्ष आयू के समस्त अनामांकित / ड्रॉप आउट बालक–बालिकाओं से सम्बन्धित सूचनाये निर्धारित प्रपत्र में अद्यतन रखी जायें।
	- विद्यालय की निकटस्थ आगनबाड़ी में नामांकित 5 या अधिक वर्ष के बालक–बालिकाओं का विद्यालय iii. में नामांकन सुनिश्चित किया जाये।
	- आगनबाड़ी कार्यकर्ता को निर्देशित किया जाये कि वह माताओं को प्रवेशोत्सव कार्यक्रम के दौरान पात्र iv. बालक-बालिकाओं को आगनबाड़ी एवं विद्यालय में नामांकित करवाने हेतु प्रेरित करें।
	- चिन्हित अनामांकित / ड्रॉप आउट बच्चों को विद्यालयों में नामांकित किये जाने के संबंध में ग्रामवासियों v. से चर्चा की जाकर प्राप्त फीडबैक अनुसार ग्रामवासियों के सहयोग से समस्त बच्चों को विद्यालयों में नामांकित किये जाने का प्रयास किया जावे। नामांकित बच्चों को विद्यालय आने पर निःशुल्क पाठ्यपुस्तको का वितरण किया जावे। पंचायत के प्रमुख स्थानों स्था – पंचायत भवन, राजीव गांधी<br>सेवा केन्द्र, कृषि सेवा केन्द्र, धार्मिक स्थल, चौपा<mark>ल् समुनुद्ध</mark>यिक **-- पुरिनिकी कि स्थित कि स्वर्धि** ताना नः दें, न्हें, स्थानमार्कित /अनामांकित बच्चों को9अर्थिष्ठ व्यस्पDigitally signed by Avichal
	- सर्वे के दौरान चिन्हित बालक–बालिकाओं की सूची वार्डवार, ग्रा**म्राॅक्षtuर्गण्यविति /** सप क दारान ।चान्हत बालक—बालिकाआ का सूची वाडवार, ग्र**ाप्टाविद्याप्राण्ट्यविति (राजी / सी**आरसी<br>कार्यालय के माध्यम से शाला दर्पण पोर्टल पर अपडेट कराया ज<mark>प्</mark>टिक्टांgnation State /roject Director vi. Date: 2024.06.13<br>Reason: Approved

विद्यालय द्वारा गत सत्र के हाउस होल्ड सर्वे की प्रगति की समीक्षा की जाकर अनामांकित ⁄ ड्रॉप vii. आउट बच्चों को चिन्हित कर विद्यालय में उनकी आयु अनुरूप कक्षा में नामांकित किया जाये।

### 2. सर्वेकर्ता शिक्षक के दायित्व —

- हाउस होल्ड सर्वे अन्तर्गत अनामांकित व ड्रॉप आउट बच्चों की सूचना निर्धारित प्रपत्र में भरी जाये। I.
- प्रपत्र पूर्ण रूप से भरा जाये एवं कोई कॉलम खाली न रहे।  $II.$
- आवटित वार्ड में सुनिश्चित करें कि कोई भी घर, ढाणी, वास (हेबीटेशन), पुरबा या अस्थाई परिवार, Ш. प्रवासी मजदूरों के परिवार सर्वे से वचित न रहें।
- सर्वे कार्य पूरा कर अनामांकित व ड्रॉप आउट बच्चों की सूची 3 से 5 वर्ष एवं 5 से अधिक 18 वर्ष की IV. आयू तक के समूह में सम्बन्धित संस्था प्रधान को जमा करायें।
- चिन्हित बालक—बालिकाओं की सूचना शाला दर्पण पोर्टल पर प्रविष्टि कराने में सीआरसी कार्यालय को V. सहयोग करें।

### 4. सीआरसी स्तर पर किये जाने वाले कार्य

- विद्यालय के अध्यापक, मेन्टर टीचर एव समस्त अधीनस्थ विद्यालयों के संस्था प्रधान/हैड टीचर के Ī. साथ शैक्षणिक वर्ष हेतू तैयारी बैठक की जावे।
- प्रबुद्ध नागरिकों / सक्रिय ग्रामीणों / स्थानीय जनप्रतिनिधियों / भामाशाहों / विद्यालय के पूर्व छात्र—छात्रा П. जो सम्मानित पदों पर कार्यरत हैं, के साथ विद्यालय में नामांकन हेतू चर्चा की जाकर सहयोग प्राप्त किया जाये।
- ग्राम पंचायत के ग्राम विकास अधिकारी  $\alpha$ कृषि पर्यवेक्षक  $\alpha$  आगनबाड़ी कार्यकर्ता  $\alpha$ एएनएम $\alpha$  अन्य  $III.$ विभागों के पंचायत स्तरीय कार्मिकों आदि के साथ नामांकन कार्यक्रम को साझा किया जावे एवं हाउस होल्ड सर्वे हेतु पंचायत में वार्डवार नवीनतम निर्वाचक नामावली प्राप्त की जाये।
- वार्डवार अध्यापकों को नियुक्त किया जाकर हाउसहोल्ड सर्वे किये जाने के आदेश प्रसारित किये IV. जायें।
- समस्त संस्था प्रधान/हैड टीचर/टीचर को निर्देशित करें कि सर्वे के दौरान विद्यालय में नामांकन हेतू V. अभिभावकों को विद्यालय में उपलब्ध सुविधाओं एवं राज्य सरकार की विभिन्न प्रोत्साहन योजनाओं के सबध में जानकारी देवे।
- <u>वार्डवार नियुक्त अध्यापकों द्वारा निर्वाचक नामावली अनुसार एवं नामावली के अतिरिक्त हाउसहोल्ड</u> VI. सर्वे किया जाकर 3 से 5 वर्ष एवं 6 से 18 वर्ष तक की आयू के बालक—बालिकाओं की सूचना पीईईओ / यूसीईईओ (सीआरसी मॉड्यूल) निर्धारित प्रपत्र में तैयार की जाकर निर्धारित प्रपत्र में संकलन किया जाये।
- <u>सर्वे में चिन्हित बालक–बालिकाओं की शाला दर्पण पोर्टल पर सीआरसी मॉड्यूल में तुरंत</u> VII. <u>प्रविष्टि /अपडेशन कराया जाना सुनिश्चित किया जाये।</u>
- हाउसहोल्ड सर्वे का कार्य प्रवेशोत्सव में आवश्यक रूप से पूर्ण कर लिया जावे चिन्हित VIII. <u>बालक–बालिकाओं का शत प्रतिशत नामांकन सुनिश्चित किया जाये।</u>
- चिन्हित अनामाकित ⁄ ड्रॉप आउट बालक–बालिकाओं को आयु अनुरूप कक्षा में प्रवेशित करतथा IX. आवश्यक होने पर विशेष शिक्षण कराया जाकर आयु अनुसार कक्षा का स्तर प्राप्त किया जाये।
- अपने एव अधीनस्थ विद्यालयों की एवं निकटस्थ आगनबाड़ी केन्द्रों में नामांकित 5 वर्ष से अधिक आयु Χ. वाले बालक—बालिकाओं को विद्यालय में नामांकित करवाया जाना सुनिश्चित किया जावे एवं इस बाबत मेन्टर टीचर अपने विद्यालय में निकटस्थ स्थित आगनबाड़ी कार्यकर्ताओं के साथ कार्यक्रम में सहयोग हेतू चर्चा करे एव प्रगति की समीक्षा करें।
- <u>प्रवासी परिवार / श्रमिक परिवारों के बच्चों के चिन्हीकरण एवं नामांकन के सम्बन्ध में निर्देशालय</u>  $4.1$ <u>माध्यमिक शिक्षा बीकानेर के पत्रांक शिविरा /माध्य /मा–द /22492 /प्रवेशोत्सव /2019–20 /356</u> <u> दिनांक 10 सितम्बर, 2020 की पालना सुनिश्चित करें। (संलग्न परिशिष्ट–2)</u>

<u>विद्यालय में नामांकित करवाये गये शिक्षा से वंचित (अनामांकित / ड्रॉप आउट), प्रवासी / श्रमिक परिवारों</u>  $4.2$ <u>के बच्चों की सूचना की प्रविष्टि शाला दर्पण पोर्टल के सीआरसी मॉड्यूल संलग्न परिशिष्ट–3 के</u> <u>अनुसार करनाँ सुनिश्चित करें, जिसकी नियमित मॉनीटरिंग एवं रिपोर्टिंग सम्बन्धित</u> <u>सौँबीईओ, एडीपीसी, डीईओ प्रारम्भिक/माध्यमिक (मुख्यालय), सीडीईओ, निदेशालय बीकानेर एवं</u> परिषद कार्यालय द्वारा की जायेगी। Signature yalid

### 5. ब्लॉक स्तर पर किये जाने वाले कार्य

RajKaj Ref

क स्तर पर किये जाने वाले कार्य कार्या कर संस्था है।<br>क्लॉक स्तर पर नामांकन बढ़ोतरी, अनामांकित / ड्रॉप आउट सिंबिर्गुट्टी कार्यक्रम एवं स्वर्गुट्टी कार्य कर्म एवं स्<br>उहराव से सम्बन्धित समस्त गतिविधियों हेतु कार्ययोजना निर्मा  $\mathbf{L}$ अध्यक्षता में गठित ब्लॉक स्तरीय निष्पादन समिति द्वारा किया जर्छितां : 2024.06.13 2:30:17 IST<br>Reason: Approved

- बैठक में बीडीओ, सीबीईओ, ब्लॉक आरपी, सीडीपीओ (महिला एवं बाल विकास विभाग), समस्त П. सीआरसी द्वारा नामांकन / प्रवेशोत्सव के संबंध में सहयोग एवं समन्वयन सुनिश्चित किया जायेगा।
- ब्लॉक विकास अधिकारी द्वारा प्रत्येक ग्राम पंचायत के ग्राम विकास अधिकारी को निर्देशित किया जावे  $III.$ कि समस्त पीईईओ को पंचायत की वार्ड वाइज नवीनतम निर्वाचक नामावली उपलब्ध करवायी जावे।
- एसडीएम कार्यालय द्वारा शहरी क्षेत्र के सीआरसी को वार्ड वाइज नवीनतम निर्वाचक नामावली IV. उपलब्ध करवायी जावे।
- ब्लॉक स्तरीय निष्पादक समिति की बैठकों में उपखण्ड अधिकारी द्वारा नामांकन बढोतरी, V. अनामांकित / ड्रॉप आउट बालक–बालिकाओं के नामांकन एवं ठहराव में लक्ष्य के विरूद्ध की गई प्रगति की समीक्षा की जायेगी।
- नामांकन वृद्धि, अनामांकित / ड्रॉप आउट बालक—बालिकाओं के नामांकन एवं ठहराव हेतु किये जा रहे VI. कार्यो / प्रयासों की समस्त मॉनीटरिंग सीबीईओ कार्यालय द्वारा की जायेगी।
- ब्लॉक स्तर पर शहरी क्षेत्रों में निर्वाचक नामावली के साथ-साथ बस स्टैण्ड, रेलवे स्टेशन, प्रमुख VII. धार्मिक स्थलों / चौराहों, निर्माणाधीन भवन, बेघर / घुमन्त् / मौसमी पलायन एवं कच्ची बस्ती के परिवारों का भी सर्वे किया जाकर 3 से 18 वर्ष की आयु के बालक–बालिकाओं को चिन्हित एवं सचीबद्ध किया जाये।
- सीआरसी (शहरी / ग्रामीण) द्वारा वार्डवार एवं क्षेत्रवार चिन्हित बालक—बालिकाओं को शाला दर्पण VIII. पोर्टल पर प्रविष्टि कराया जाना सुनिश्चित किया जायेगा।
- ब्लॉक स्तरीय समिति द्वारा 2 सदस्यीय टीम गठित कर अपने ब्लॉक के कम से कम 10 प्रतिशत विद्य IX. ालयों के सर्वे का रैण्डम वेरिफिकेशन कराया जावे एवं वेरिफिकेशन रिपोर्ट जिले को प्रस्तुत की जाये।

#### जिला स्तर पर किये जाने वाले कार्य 6

- नामांकन लक्ष्य गत वर्ष प्रवेश लेने वाले विद्यार्थियों को आधार बनाकर लक्ष्य निर्धारित किया जा  $\mathbf{L}$ सकता है, जो कि जिला शिक्षा अधिकारी द्वारा स्थानीय जनसंख्या व अन्य आधार पर निर्धारित किया जाना चाहिये।
- जिला स्तर पर नामांकन बढोतरी, अनामांकित / ड्रॉप आउट बालक–बालिकाओं के नामांकन एवं П. ठहराव से सम्बन्धित समस्त गतिविधियो हेतु कार्ययोजना निर्माण एवं पर्यवेक्षण मुख्य जिला शिक्षा अधिकारी की अध्यक्षता में गठित जिला स्तरीय समिति द्वारा किया जायेगा।
- बैठक में मुख्य जिला शिक्षा अधिकारी, उपनिदेशक महिला एवं बाल विकास विभाग, जिला जन संपर्क  $III.$ अधिकारी, अतिरिक्त निदेशक बाल अधिकारिता विभाग, जिला शिक्षा अधिकारी (प्रा0 ⁄ मा0) को आमंत्रित किया जाकर सहयोग एवं समन्वयन सुनिश्चित किया जायेगा।
- मुख्य कार्यकारी अधिकारी जिला परिषद् द्वारा समस्त ब्लॉक विकास अधिकारियों के माध्यम से ग्राम IV. पंचायत के ग्राम विकास अधिकारियों को निर्देशित किया जावे कि समस्त सीआरसी को पंचायत की वार्डवार नवीनतम निर्वाचक नामावली उपलब्ध करवायी जाये।
- जिला कलक्टर कार्यालय द्वारा समस्त ब्लॉक के एसडीएम कार्यालय के माध्यम से शहरी क्षेत्र के  $V_{\tau}$ सीआरसी को वार्ड वाइज नवीनतम निर्वाचक नामावली उपलब्ध करवायी जावे।
- उपनिदेशक महिला एवं बाल विकास विभाग द्वारा समस्त सीडीपीओ के माध्यम से समस्त आंगनबाडी VI. पर्यवेक्षकों / कार्यकर्ताओं / सहायिकाओं को कार्यक्रम में आवश्यक सहयोग प्रदान करने हेतु निर्देशित किया जाये।
- मुख्य जिला शिक्षा अधिकारी द्वारा विभिन्न जिला स्तरीय अधिकारियों की टीमें बनाकर विद्यालयों में VII. नामांकन बढ़ोतरी, अनामांकित ⁄ ड्रॉप आउट बालक—बालिकाओं के नामांकन एवं ठहराव से सम्बन्धित गतिविधियों का सघन पर्यवेक्षण एवं प्रगति की समीक्षा नियमित रूप से करवायी जाये।
- 'मुख्य जिला शिक्षा अधिकारी द्वारा 2 सदस्यीय टीम गठित कर अपने जिले के समस्त ब्लॉक के कम VIII. से कम 5 प्रतिशत विद्यालयों के सर्वे का रैण्डम वेरिफिकेशन कराया जावे।

### 7 गैर सरकारी संस्थाओं की भूमिका

सरकारी विद्यालयों में नामांकन, ड्रॉप आउट/अनामांकित बालक-बालिकाओं को शिक्षा की मुख्य धारा i. से जोड़ने के लिये जिला, ब्लॉक, पंचायत एवं स्थानीय स्तर पर कार्यरत गैर सरकारी संस्थाओं, स्वैच्छिक संस्थाओं / समूहों का यथासम्भव सहयोग लिया जावे Signatum atum गयी NGO उक्त कार्य में विशेष सहयोग प्रदान कर रेष्ट्रमेंशध्यरिषद<sub>D</sub>ightainy signed by Avianal

Reason: Approved

 $\overline{a}$ 

परिषद कार्यालय से अनुबन्धित स्वयंसेवी संस्थाये प्रवेशोत्सव फीवर्धम् एक्सी की स्वालयों में<br>Designation State roject Director<br>22:30:17 IST (अंग्लंड करें। Date: 2024.06.43 2:30:17 IST ii.

#### 8 प्रचार-प्रसार

- ।. नवीन शैक्षणिक वर्ष प्रारम्भ होने से पूर्व विद्यालयों में नामांकन हेतू प्रत्येक स्तर पर व्यापक प्रचार-प्रसार किया जावे।
- ग्रामीण विकास एवं पंचायती राज विभाग के स्तर से भी शिक्षा के प्रचार—प्रसार हेतु ग्राम सभाओं में  $II.$ वितरण एवं प्रदर्शन हेतू विज्ञापन, पम्पलेटस इत्यादि का प्रकाशन करवायें।
- प्रवेशोत्सव के दौरान 15 जुलाई तक प्रत्येक गांव / ढ़ाणी में कम से कम दो बार प्रभात फेरी निकाल  $III.$ कर प्रचार प्रसार किया जाये।
- प्रवेशोत्सव के दौरान विद्यालय में पहली बार प्रवेश लेने वाले बच्चों का स्वागत किया जाये। IV.
- विद्यालय में प्रवेश लेने वाले विद्यार्थियों के सम्मान में विद्यालय के मुख्य द्वार पर सजावट की जाये।  $V_{\cdot}$
- प्रवेशोत्सव के दौरान अनामांकित / ड्रॉप आउट बालिकाओं को विद्यालय में प्रवेश दिलवाने हेतु विद्य VI. ालय परिक्षेत्र की महिला कार्यकर्ता, महिला जनप्रतिनिधियों एवं क्षेत्र की समस्त महिलाओं के साथ सम्पर्क एवं समन्वय स्थापित कर ड्रॉप आउट को शून्य तथा शत प्रतिशत नामांकन करने का प्रयास किया जाये।
- जिला कलेक्टर एवं मुख्य कार्यकारी अधिकरी जिले में शिक्षा के व्यापक प्रचार-प्रसार करने हेतु प्रिंट VII. मीडिया, इलेक्ट्रोनिक मीडिया आदि का सहयोग प्राप्त करने हेतु आवश्यक निर्देश जारी करें।
- समस्त मुख्य जिला शिक्षा अधिकारी राजकीय विद्यालयों में बालक–बालिकाओं का नामांकन बढ़ाने हेतू VIII. स<mark>त्र 2024—25</mark> में कक्षा 10 एवं 12 में सर्वोच्च अंक प्राप्त करने वाले विद्यार्थियों की फोटो लगवाये।
- विद्यालय में अधिकाधिक नामांकन करवाने हेतू प्रवेशोत्सव के दौरान शिक्षा विभागीय योजनाओं IX. गतिविधियों का प्रचार प्रसार हेतू पम्पलेटस् वितरण करवायें।
- अनामांकित / ड्रॉप आउट बच्चों के विद्यालय में नामांकन हेतू जिला, ब्लॉक व पंचायत के मुख्य स्थानों  $X_{-}$ यथा रेलवे स्टेशन, बस स्टैण्ड, मन्दिर, सामुदायिक केन्द्र आदि पर दीवार लेखन, लाउड स्पीकर, पेम्फलेट वितरण एवं बैनर्स लगाये जायें।
- ग्राम/वार्ड विद्यालयों से वंचित हुये बच्चों को पूनः शिक्षण से जोड़ने के लिये अभिभावकों को प्रेरित XI. किया जाये।
- 9. सराहनीय कार्य करने वाले संस्था प्रधानों / शिक्षकों / अभिभावकों को प्रोत्साहन
	- प्रत्येक विद्यालय/सीआरसी (ग्रामीण/शहरी) स्तर पर नामांकन के लिये उत्कृष्ट कार्य करने वाले  $\mathbf{L}$ शिक्षकों को राष्ट्रीय दिवसों के कार्यक्रम में सम्मानित किया जाये।
	- प्रत्येक पचायत समिति/नगर पालिका में उत्कृष्ट कार्य करने वाले तीन संस्थाप्रधानों /शिक्षकों को Π. उपखण्ड स्तर पर आयोजित राष्ट्रीय दिवस समारोह में सम्मानित किया जाये।
	- प्रत्येक जिले में श्रेष्ठ कार्य करने वाले पाँच संस्थाप्रधानों / शिक्षकों को जिला स्तर पर आयोजित  $III.$ राष्ट्रीय दिवस समारोह में सम्मानित किया जाये।
	- राज्य स्तर पर शिक्षा सकूल में आयोजित राष्ट्रीय दिवस समारोह में प्रत्येक जिले से श्रेष्ठ कार्य करने IV. वाले एक संस्था प्रधान को सम्मानित किया जाये।
	- श्रेष्ठ कार्य करने वाले विद्यालय/संस्थाप्रधान/शिक्षक का चयन राजस्थान स्कूल शिक्षा परिषद द्वारा V. Signature valid बनाये गये मानदण्डों के आधार पर किया जायेगा<mark>र्<sub>यां</sub>Kaj Ref</mark>
	- प्रत्येक ब्लॉक के सर्वाधिक नामांकन वाले दो उच्च<sup>7472214</sup>के विष्णुकासो।yएडावानस्मृत्तिका जिलाना,एक VI. (यिगा |<br>"roject Director 2:30:17 IST Reason: Approved

5

- प्रत्येक ब्लॉक में वर्तमान सत्र में सर्वाधिक नामांकन वृद्धि करने वाले दो उच्च माध्यमिक विद्य VII. ालयों, एक माध्यमिक विद्यालय, एक उच्च प्राथमिक विद्यालय एवं एक प्राथमिक विद्यालय को अतिरिक्त अनुदान प्रदान किया जायेगा।
- शैक्षिक सत्र 2024–25 में किसी भी प्राथमिक विद्यालय, उच्च प्राथमिक विद्यालय, माध्यमिक विद्यालय  $10<sub>1</sub>$ अथवा उच्च माध्यमिक विद्यालय के नामांकन में अप्रत्याशित कमी आने पर जिम्मेदारी तय की जाकर आवश्यक प्रशासनिक कार्यवाही की जावेगी।

नोट :—गत वर्ष की भाति डिजिटल प्रवेशोत्सव किया जाएगा जिसकी विस्तृत गाइडलाईन पृथक से निदेशालय बीकानेर से प्रेषित की जाएगी

सलग्न – उपरोक्तानुसार।

#### ( अविचल चतुर्वेदी ) राज्य परियोजना निदेशक एवं आयुक्त

#### क्रमांक – रास्कूशिप / जय / वैशि / प्रवेशो. /  $/2024 - 25/$ दिनांक : प्रतिलिपि निम्न को सूचनार्थ एवं आवश्यक कार्यवाही हेतु –

- 1. निजी सचिव, शासन सचिव, भाषा एव स्कूल शिक्षा विभाग, शासन सचिवालय, जयपुर।
- 2. निजी सचिव, आयुक्त, ग्रामीण विकास एवं पंचायत राज विभाग, राजस्थान सरकार।
- निजी सचिव, निदेशक, महिला एवं बाल विकास विभाग, राजस्थान सरकार। 3.
- निजी सचिव, आयुक्त / राज्य परियोजना निदेशक, राजस्थान स्कूल शिक्षा परिषद जयपुर।  $\overline{4}$
- 5. निजी सहायक, निदेशक, संस्कृत शिक्षा निदेशालय, शिक्षा संकुल परिसर, जयपुर।
- 6 निजी सहायक, सचिव, राजस्थान मदरसा बोर्ड, शिक्षा सकुल परिसर, जयपुर।
- निजी सहायक, अतिरिक्त राज्य परियोजना निदेशक (I/II), समग्र शिक्षा अभियान, जयपुर। 7.
- 8. समस्त विकास अधिकारी, पचायत समितियाँ (समस्त ब्लॉक) राजस्थान।
- 9. समस्त बाल विकास परियोजना अधिकारी, पंचायत समितियाँ (समस्त ब्लॉक) राजस्थान।
- 10. समस्त सीबीईओ / पीईईओ / यूसीईईओ / संस्थाप्रधान।
- 11. सम्बन्धित सचिव ⁄ निदेशक ⁄ प्रतिनिधि, स्वयंसेवी संस्था, REI पार्टनर्स को निर्देशित किया जाता है कि प्रवेशोत्सव कार्यक्रम के दौरान शिक्षा से वचित बच्चों के चिन्हीकरण एवं विद्यालय नामांकन के कार्य में सीआरसी/ब्लॉक/जिला स्तर पर तकनीकी एवं अन्य आवश्यक सहयोग प्रदान करें।

12. रक्षित प्रति ।

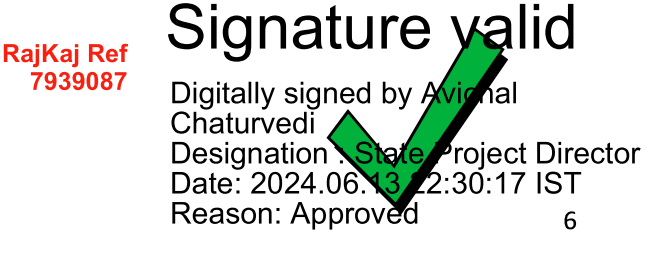

# राजस्थान स्कूल शिक्षा परिषद्

द्वितीय से चतुर्थ तल, ब्लॉक-5, डा. एस. राधाकृष्णन् शिक्षा संकुल परिसर जवाहरलाल नेहरू मार्ग, जयपुर

5.

E-mail- smsa.asfe2021@gmail.com

क्रमांकः रास्कूशिप/जय/वै.शि./प्रवेशोत्सव अभियान/2024-25/

दिनांक :--

- निदेशक, माध्यमिक / प्रारम्भिक शिक्षा, राजस्थान, बीकानेर।
- निदेशक, महिला एवं बाल विकास विभाग,  $2.$ जयपुर।
- जिला कलेक्टर, समस्त जिले। 3.
- संयुक्त निदेशक, समस्त संभाग।
- 'मुख्य जिला शिक्षा अधिकारी, समस्त जिले।
- जिला शिक्षा अधिकारी, माध्यमिक / प्रारम्भिक शिक्षा  $7.$
- अति0 जिला परियोजना समन्वयक समस्त जिले। 8.
- निदेशक, सामाजिक न्याय एवं अधिकारिता विभाग, 9. जयपुर
- समस्त मुख्य कार्यकारी अधिकारी, जिला परिषद् ।
	- विषयः-- नामांकन वृद्धि, अनामांकित एवं ड्रॉप आउट बच्चों एवं प्रवासी श्रमिकों के बच्चों एवं बाल श्रम से मुक्त कराये गये बच्चों तथा गाड़िया लुहार/घुमन्तू परिवारों के बच्चों को विद्यालय में नामांकित करने हेतु सत्र 2024–25 में आयोजित किये जाने वाले प्रवेशोत्सव कार्यक्रम के विस्तृत दिशा—निर्देश।

उपर्युक्त विषयार्न्तगत लेख है कि राज्य के समस्त बालक—बालिकाएं, जिनकी आयु विद्यालय / आगनबाड़ी जाने योग्य है, को चिन्हित कर उनकी आयु अनुरूप आगनबाड़ी/कक्षा में प्रवेशित कर उन्हें आगनबाड़ी एवं विद्यालयों से जोड़ा जाना है। इसके लिये विस्तृत दिशा-निर्देश जारी करते हुये निर्देशित किया जाता है कि संलग्न दिशा—निर्देशों के अनुरूप अपने अधीनस्थ समस्त अधिकारियों को निर्देशित करें कि वे नामांकन वृद्धि, अनामांकित एवं ड्रॉप आउट बच्चों एवं प्रवासी श्रमिकों के बच्चों एवं बाल श्रम से मुक्त करवाये गये बच्चों तथा गाड़िया लुहार/घुमन्तु परिवारों के बच्चों को विद्यालय से जोड़ने हेतू **प्रवेशोत्सव कार्यक्रम के दौरान हाउस होल्ड सर्वे कर शिक्षा से वंचित बच्चों को चिन्हित** करते हुये विद्यालय से जोड़कर शाला दर्पण के CRC मॉड्यूल पर प्रविष्टि सुनिश्चित करायें।

शिक्षा विभाग द्वारा जारी किये गये आदेशानुसार मई माह में विद्यालय के नवीन सत्र के प्रथम दिवस से प्रवेशोत्सव कार्यक्रम का संचालन किया जाना है। इसके अन्तर्गत प्रथम दिवस से शिक्षकों के माध्यम से विद्यालय परिक्षेत्र में घर—घर जाकर सर्वे (हाऊस होल्ड सर्वे) किया जाना है। हाऊस होल्ड सर्वे उपरान्त चिन्हित बच्चों एवं विद्यालय में पूर्व से नामांकित विद्यार्थियों का ठहराव सुनिश्चित करने हेतू प्रवेशोत्सव अभियान चलाते हुये शिक्षा विभाग की विभिन्न लाभकारी योजनाओं /गतिविधियों / कार्यक्रमों से अभिभावकों / आमजन को अवगत कराते हूये अधिकाधिक प्रचार-प्रसार करते हूये नामांकन करवाना सूनिश्चित करें।

प्रवेशोत्सव अभियान के दौरान विद्यालय परिक्षेत्र के ऐसे बच्चे जो विद्यालय से जुड़ने से वचित रह गये हैं, के लिये पूनः कार्ययोजना तैयार कर माह अगस्त तक पूनः सर्वे कर शत—प्रतिशत लक्ष्य प्राप्त किया जाये ताकि अधिकाधिक पचायतों को उजियारी पचायत घोषित किया जा सके। प्रवेशोत्सव अभियान का तिथिवार विवरण निम्नानुसार है —

> RajKaj Ref 6785943

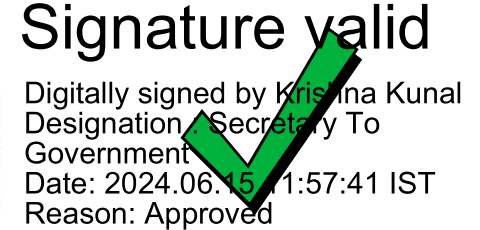

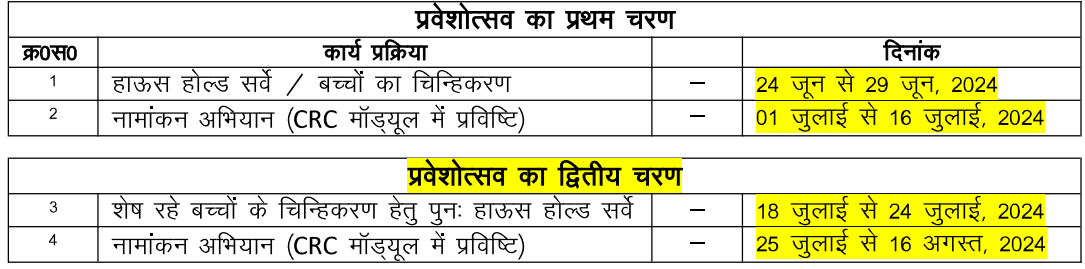

सलग्न दिशा—निर्देश अनुरूप कार्ययोजना बनाकर यह सुनिश्चित किया जावे कि आंगनबाड़ी एवं विद्यालय जाने योग्य आयू का कोई भी बालक–बालिका अनामांकित ना रहे। साथ ही विद्यालय स्तर पर 3 वर्ष से 18 वर्ष तक के सभी बालक–बालिकाओं का रिकॉर्ड सधारित किया जाये।

#### संलग्न – उपरोक्तानुसार

#### ( कृष्ण कुणाल ) शासन सचिव स्कूल शिक्षा, भाषा एवं पुस्तकालय

क्रमांक — रास्कूशिप / जय / वैशि / प्रवेशो. / 2024–25 / प्रतिलिपि निम्न को सूचनार्थ एवं आवश्यक कार्यवाही हेतू —

दिनांक :

- विशिष्ट सहायक, माननीय शिक्षा मंत्री महोदय, प्रारम्भिक एवं माध्यमिक शिक्षा, राज0 सरकार।  $1<sub>1</sub>$
- विशिष्ट सहायक, माननीय मंत्री महोदय, ग्रामीण विकास एवं पंचायत राज विभाग, राजस्थान  $2.$ सरकार।
- 3. विशिष्ट सहायक, माननीया मंत्री महोदया, महिला एवं बाल विकास विभाग, राजस्थान सरकार।
- निजी सचिव, शासन सचिव, स्कूल शिक्षा एवं संस्कृत विभाग, राज0 सरकार। 4.
- 5. निजी सचिव, प्रमुख शासन सचिव, ग्रामीण विकास एवं पंचायत राज विभाग, राजस्थान सरकार।
- निजी सचिव, शासन सचिव, महिला एवं बाल विकास विभाग, राजस्थान सरकार। 6.
- 7 निजी सचिव, आयुक्त, ग्रामीण विकास एवं पंचायत राज विभाग, राजस्थान सरकार।
- निजी सचिव, सचिव, राज0 राज्य विधिक सेवा प्राधिकरण, जयपूर। 8
- निजी सचिव, सचिव, राज0 राज्य महिला आयोग, जयपुर। 9.
- 10. निजी सचिव, निदेशक, महिला एवं बाल विकास विभाग, राजस्थान सरकार।
- 11. निजी सचिव, निदेशक, सामाजिक न्याय एवं अधिकारिता विभाग, राजस्थान सरकार।
- 12. निजी सचिव, आयुक्त, राजस्थान स्कूल शिक्षा परिषद जयपूर।
- 13. निजी सचिव, राज्य परियोजना निदेशक, समग्र शिक्षा अभियान, जयपुर।
- 14. निजी सहायक, निदेशक, संस्कृत शिक्षा निदेशालय, शिक्षा संकुल परिसर, जयपुर।
- 15. निजी सहायक, सचिव, राजस्थान मदरसा बोर्ड, शिक्षा संकुल परिसर, जयपुर।
- 16. निजी सहायक, अतिरिक्त राज्य परियोजना निदेशक ;ष्द्ध, समग्र शिक्षा अभियान, जयपूर।
- 17. समस्त विकास अधिकारी, पंचायत समितियाँ (समस्त ब्लॉक) राजस्थान।
- 18. समस्त बाल विकास परियोजना अधिकारी, पंचायत समितियाँ (समस्त ब्लॉक) राजस्थान।
- 19. समस्त सीबीईओ / यूसीईईओ / पीईईओ (सीआरसी) संस्थाप्रधान ।
- 20. उपनिदेशक, पूर्व प्राथमिक शिक्षा, राजस्थान स्कूल शिक्षा परिषद को पत्र भेजकर लेख है कि सर्वे के दौरान चिन्हित 3 वर्ष से लेकर 5 वर्ष से कम आयु वर्ग के बच्चों की पूर्व प्राथमिक कक्षाओं व आगनबाड़ी केन्द्रों में प्रवेश को सुनिश्चित करने हेतू सघन मॉनीटरिंग करें।
- 21. रक्षित प्रति।

RajKaj Ref 6785943

Digitally signed by Kristina Kunal<br>Designation Secretz y To Government Date: 2024.06.15 1:57:41 IST Reason: Approved

Signature yalid

**A FESTIVATION THE SOUTH** राजस्थान सरकार कार्यालय मंत्री man a some soal शिक्षा (विद्यालयी/संस्कृत) एवं पंचायती राज विभाग जयपुर,दिनांक । 4\०5|२०२४ क्रमींकः / मंत्री / विस / शिक्षा / पंरा. / 2024 / 3128  $\frac{27017-11(200-11)}{20}$ निदेशक. माध्यमिक शिक्षा. माशिका/निजी/सञ्चलब/विकार्यनी/259 बीकानेर । विनाक<sub>:1"6"</sub>MAY 2024  $16.05.2024$ 

> विषयः- घुमन्तु, अर्द्धघुमन्तु एवं विमुक्त जातियों के विद्यार्थियों / बच्चों को विद्यालयों में नामाकन के लिये प्रोत्साहित करने के संबंध में।

महोदय.

उपरोक्त विषयान्तर्गत राजस्थान प्रदेश में घुमन्तु, अर्द्धघुमन्तु एवं विमुक्त जातियों के विद्यार्थियों / बच्चों को प्रवेश के लिये सभी विद्यालयों में प्रवेशोत्सव के अन्तर्गत विशेष प्रयास किये जायें तथा इन जातियों के विद्यार्थियों / बच्चों का अधिकाधिक नामांकन सुनिश्चित किया जावें।

निर्देशानुसार निवेदन है कि इस संबंध में आवश्यक कार्यवाही कर वस्तुस्थिति से विद्यालयों में प्रवेशोत्सव की समाप्ति के बाद माननीय मंत्री महोदय को अवगत करवाने का श्रम करावें।

नीरायण मीणा) (जय विशिष्ट सहायक RAS

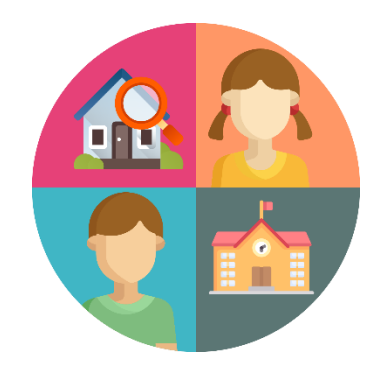

## **डिडिटल प्रवेशोत्सव 2024-25**

हेतु डिडिटल मोबाइल एप्प उपयोग पुस्तिका

## **उपयोगकर्ता पुस्तिकत**

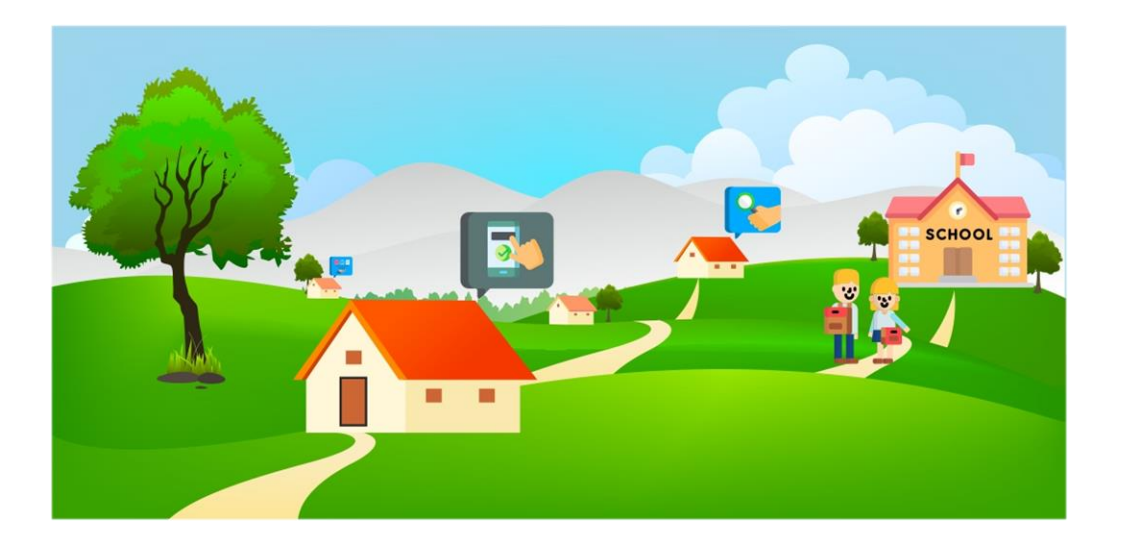

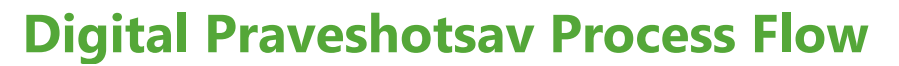

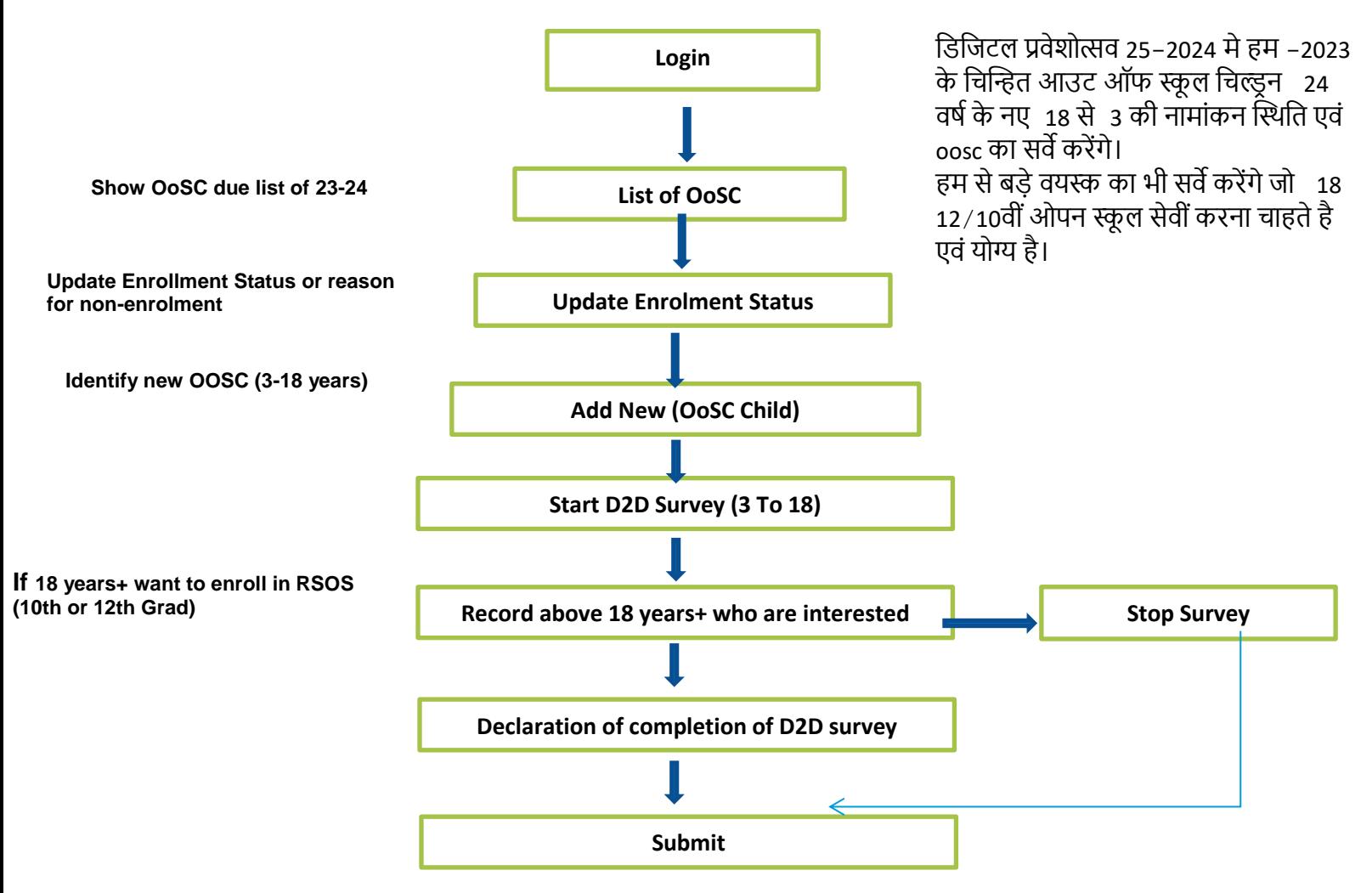

### 1.**उद्देश्य**:

यह सर्वेक्षक के लिए सूचना का मुख्य स्रोत है। यह घरेलू <sub>D2D</sub> सर्वेक्षण के लिए समय-समय पर पूछे गए प्रश्ोां के उद्देश्ोां और प्रडियाओां के साथ-साथ मागषदशषन और स्पष्टीकरण प्रदान करेगा।

## 2." **डिडिटल प्रवेशोत्सव" एस्तिके शन ितउनलोि करें:**

िाउनलोि करने के **डलए गूगल िे स्टोर पर ितएं । सर्ा डवकल्प में"Digital Praveshotsav**" खोिें।

आप शाला दर्पण पर  $_{\rm APK}$  से भी डाउनलोड कर सकते है |

पहली बार एस्तिके शन खोलते समय, **स्थतन, कै मरत और फतइल की अनुमडर् दें।**

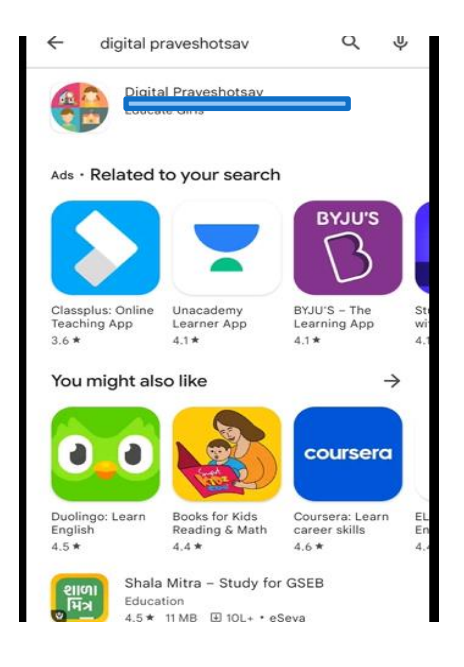

## **3.लॉडगन स्क्रीन**

• मोबाइल एस्तिके शन का उपयोग शुरू करने के डलए उपयोगकताष के नाम **पर स्टतफ आईिी, मोबतइल नंबर** और **सवेकर्ता कत नतम भरनत है**और लॉडगन बटन पर स्तिक करना है।

*Hint:*

• उपयोगकताष को पहली बार लॉडगन करने के **डलए इंटरनेट कनेक्शन** की आवश्कता होती है।

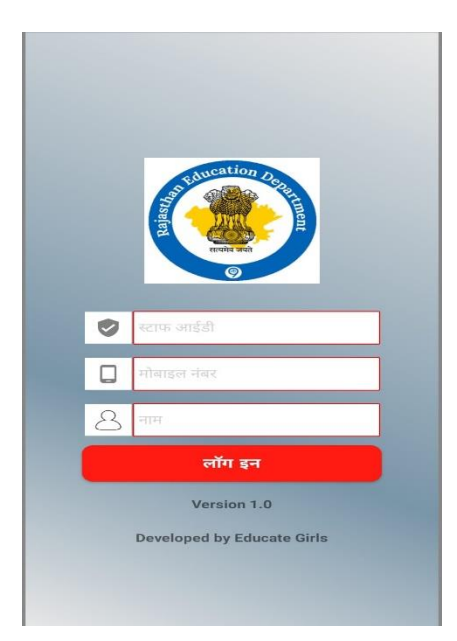

## **उपयोगकर्ता कत लॉडगन**

**गतंव और उपयोगकर्ता कत डववरण लॉडगन पेि से ऑटो डफल होगत ।**

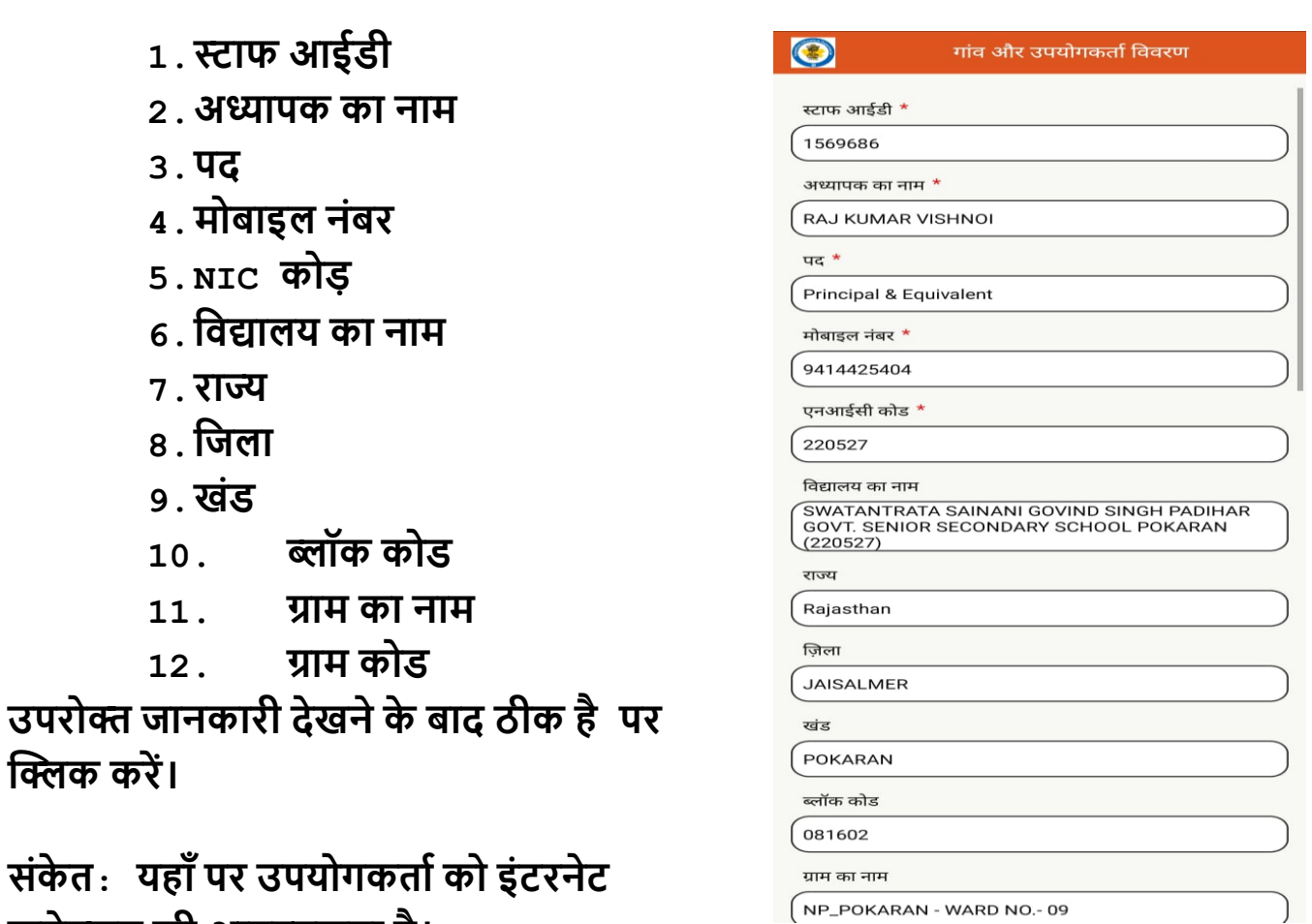

**कनेक्शन की आवश्यकर्त है।**

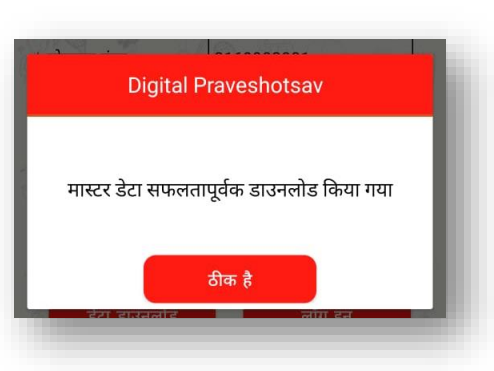

एक बार मोबाइल पुष्टिकरण में डेटा डाउनलोड हो िाने पर स्क्रीन पर डदखाई देगा और विद्यालय **NIC कोड** मास्टर डेटा के अनुसार अपिेट रहेगा।

### 1)**Menu**:

एस्तिके शन "**मेनू**" तक पहांिने के डलए। दाडहनी तरफ शीर्ष कोने पर 3 **क्षैडर्ि रेखत पर** स्तिक करें।

- **िेटत ितउनलोि** उपयोगकताष द्वारा **अपलोि** किए गए डेटा को डाउनलोड करने के लिए।
- **िेटत डसंक** मोबाइल मेंएकत्र डकए गए िेटा को अपलोड करने के लिए।

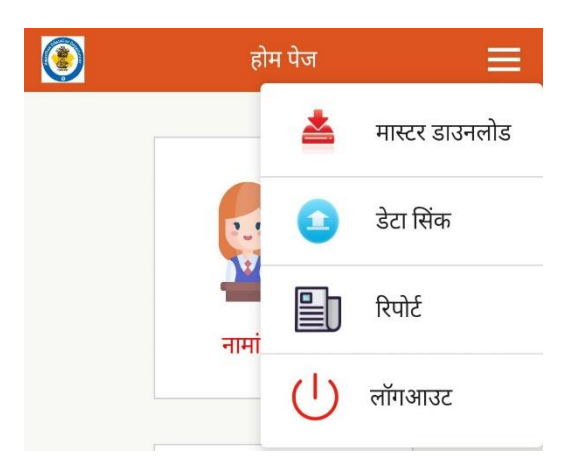

- रिपोर्ट D2D सर्वे की कुल संख्या, अपलोड व लंबित डाटा का रिकॉर्ड देखने के लिए
- **लॉगआउट** एस्तिके शन से लॉगआउट करने के डलए

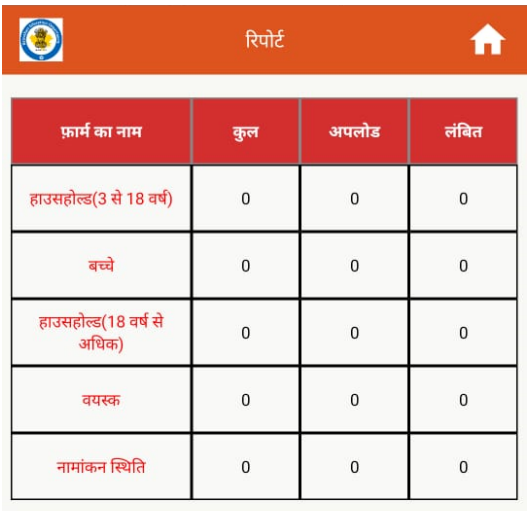

### **होम पेि (मुख्य पेि):**

आपको **नतमतंकन स्तस्थडर्** पर स्तिक करना है 2023-24 मे चिन्हित आउट ऑफ स्कूल बच्चे जिनका नामांकन नहीं हुआ है शाला दर्पण पर, उन बच्चों की नामांकन की पूष्टि करने के लिए।

आपको **D2D सवेक्षण (3 से 18 वर्ा)** पर स्तिक करना है अगर आपको 2024-25 मे 3 से 18 वर्ष के नए आउट ऑफ स्कूल बच्चे को िोड़ना है।

आपको **D2D सवेक्षण (18 वर्ा से अडिक)** पर स्तिक करना है अगर उस घर मे कोई 18 वर्ष से अडिक 10वीां व 12वीां पास नहीां है ।

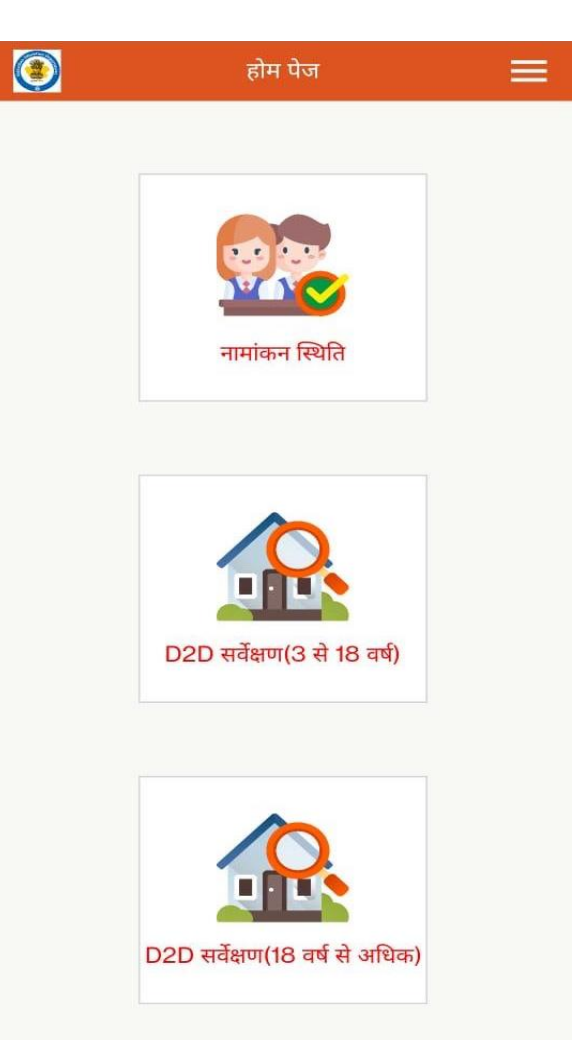

## **1.नतमतंकन स्तस्थडर् ऑप्शन**

आपको **नतमतंकन स्तस्थडर्** पर स्तिक करना है 2023-24 मे डिस्तित आउट ऑफ स्कू ल बच्चे जिनका नामांकन नहीं हुआ है शाला दर्पण पर, उन बच्चों की नामांकन की पूष्टि करने के डलए।

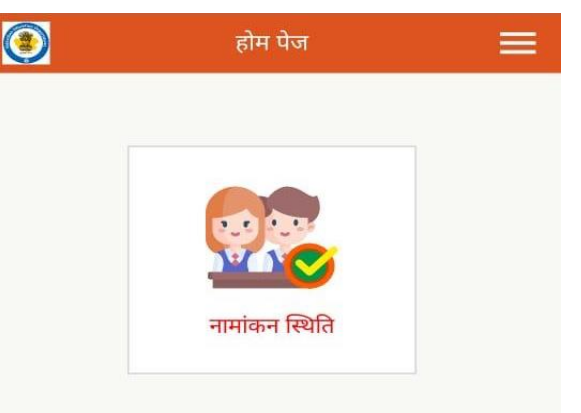

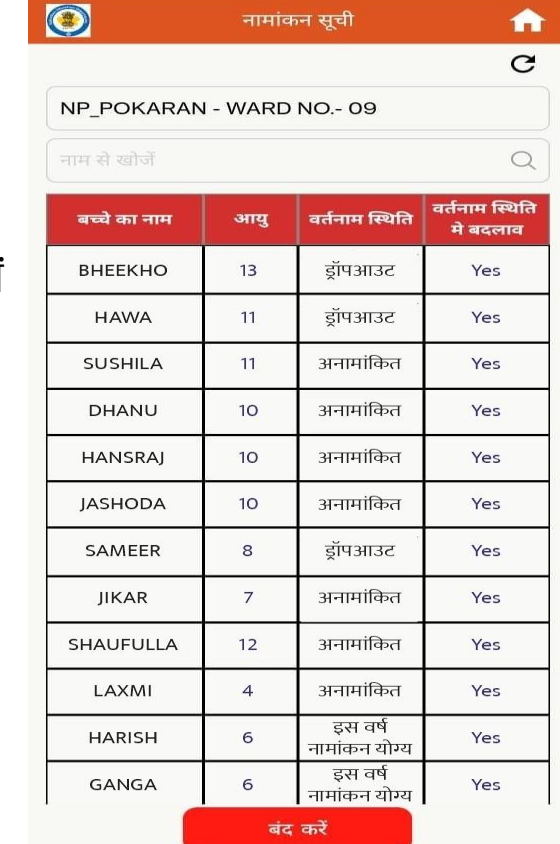

नामांकन स्थिति पर क्लिक करते ही आपको 2023-24 मे चिन्हित आउट ऑफ स्कूल बच्चों की डलस्ट डदखेगी, आप अगर उनकी शैडक्षक स्तिडत बदलना िाहते है तो **वर्ानतम स्तस्थडर् मे बदलतव** मे **Yes** पर स्तिक करे।

वर्तनाम स्थिति मे बदलाव मे  $Y$ es पर क्लिक करते ही आपको बच्चे की सारी जानकारी जैसे उसका नाम, पिता का नाम, माता का नाम, जन्म दिनांक दिखेगा। आपको बच्चे की शैक्षिक स्थिति पर क्लिक करना है औपचारिक, अनौपचारिक एवं अनामांकित है यह बताना है।

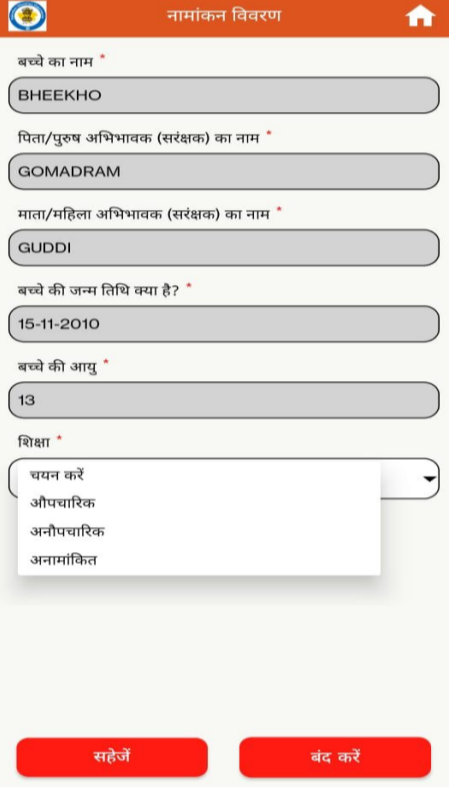

अगर बच्चा नामाांडकत है तो आपको उसके डशक्षा की स्थिति अपडेट करनी होगी जिसके लिए आप शिक्षा पर िा कर**,**

अगर बच्चा औपचारिक शिक्षा ले रहा है तो आपको विद्यालय एवं कक्षा लिखना है।

अगर बच्चा अनौपचारिक शिक्षा ले रहा है तो आप **RSOS, NIOS,** अन्य पर िा कर स्तिक कर सकते है।

अगर बच्चा अनामाांडकत है तो आपको उसके अनामांकित होने का कारण ड्रॉप डाउन से select करना है। अगर आप प्रवास **select** करते है तो कहा प्रवास डकया है (राज्य से दू सरे राज्य मे**,** डिले से दूसरे जिले मे) यह आपको ड्रॉप डाउन से चयन करना है।

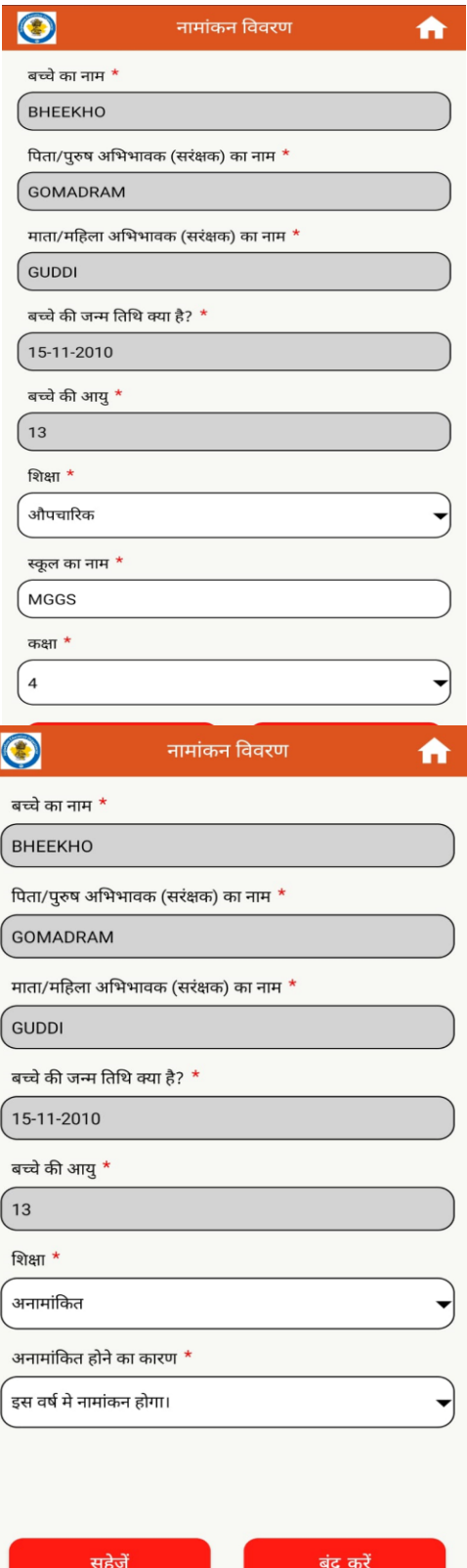

## **2.D2D सवे" मॉड्यूल**

 **अगर आपको 3 से 18 वर्ा नयत बच्चत िोड़नत है D2D सवेक्षण** पर स्तिक करें**,** यह उपयोगकताष को **D2D** सवेक्षण प्रशनोां के लिए पेज को ओपन करेगा ।

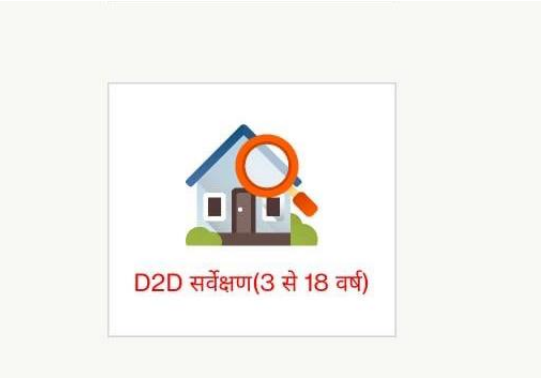

## **गताँव की ितनकतरी**

इस गाँव/कैचमेंट एरिया मे कुल कितने घर है? यह िानकारी आपने डकसके ली**?**

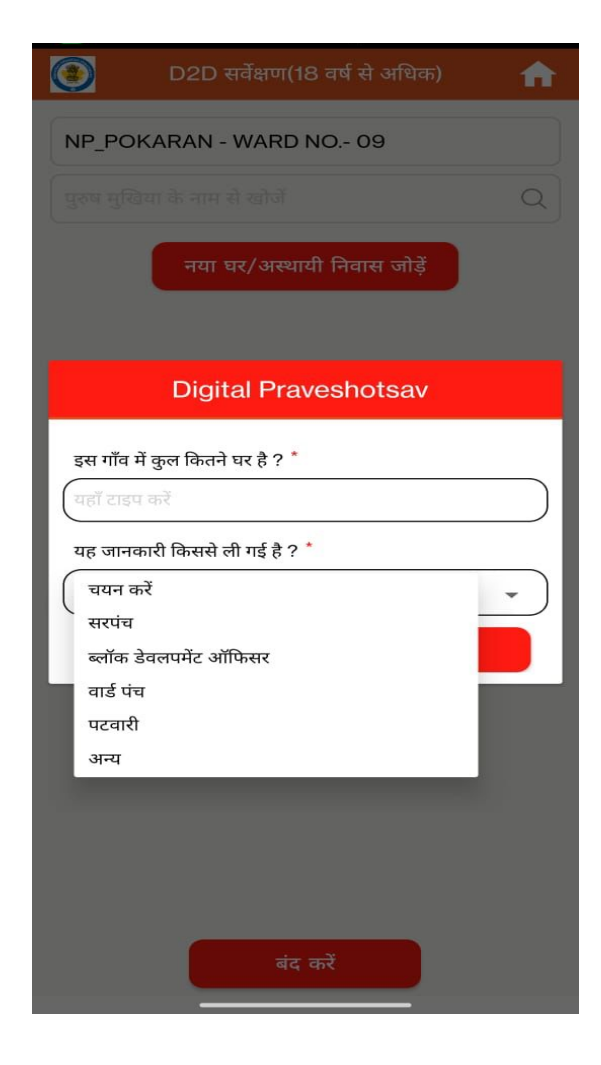

## **"D2D सवे" मॉड्यूल**

 **सवेक्षण डववरण मेंनयत घर िोड़ने के डलए "नयत घरअस्थतयी डनवतस िोड़ें/" पर स्तिक करें।**

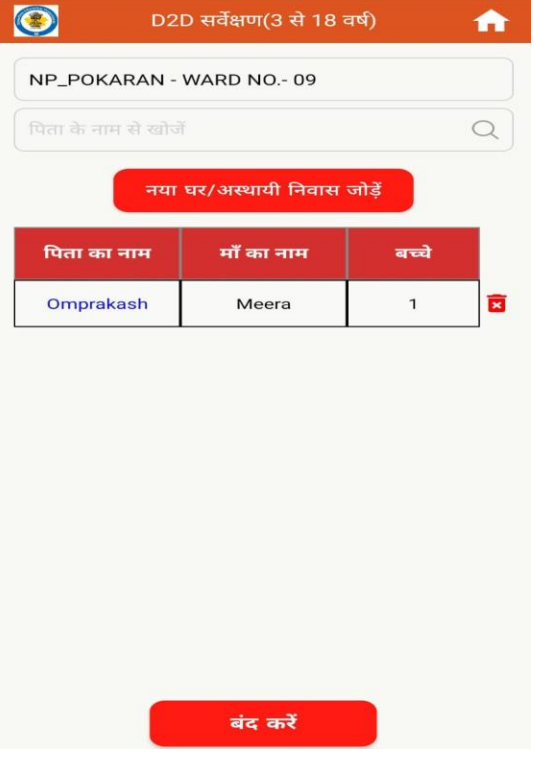

## **घरेलूितनकतरी**

 यडद घर में**3-18** वर्ष की आयु के बच्चे हैं**,** तो बच्चोां के पररवार से सांबांडित सभी िानकारी भरना अडनवायष है और कम से कम **1** बच्चे का डववरण भी िोड़ें।

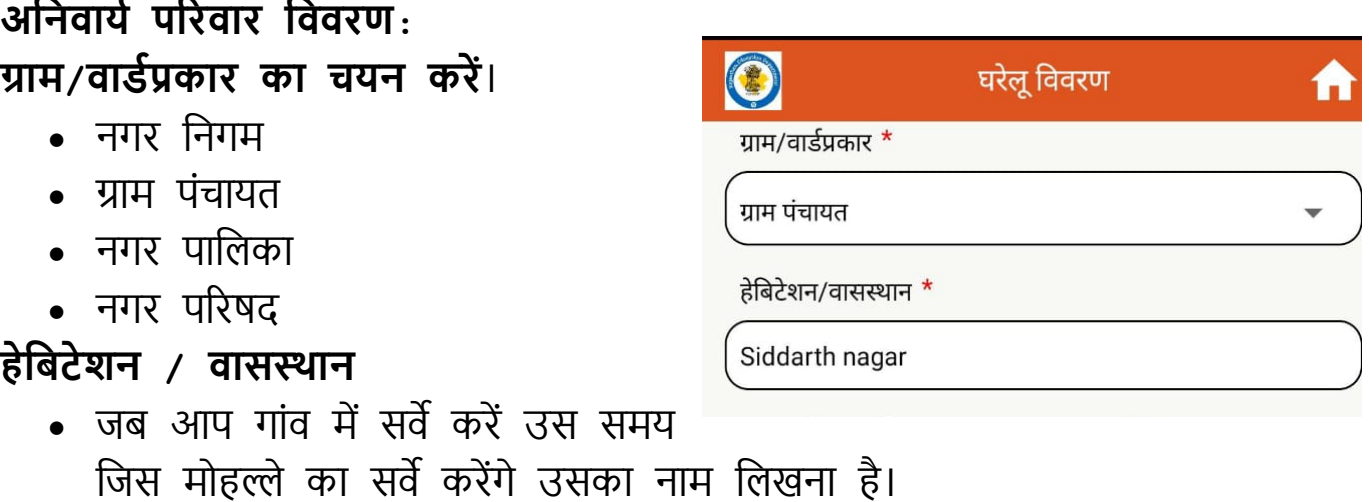

## **घरेलू डववरण मे डनम्न ितनकतरी भरनी है:**

- माता/मडहला अडभभावक (सांरक्षक) का नाम
- पिता/पुरुष अभिभावक (संरक्षक) का नाम क्या है।
- अडभभावक मोबाइल नांबर
- वगष क्या है (एस.सी., एस.टी., ओ.बी.सी., सामान्य, एस.बी.सी.)
- िमष क्या है ? (डहन्दू, मुस्तिम, ईसाई, सिख, बौद्ध, जैन, पारसी अन्य)
- डवशेर् ध्यान देने वाले पररवारोां के बच्चे
	- खानाबदोश पररवारोां के बच्चे (1)
	- $-$  बाल श्रमिक (2)
	- सफाईकमी के बच्चे (3)
	- आश्रय/वयस्क के सांरक्षण डबना बच्चे (4)
	- अन्य (5)
	- लागूनहीां (00)

क्या इस घर मे कोई बड़ा (18 वर्ष से अडिक) है जो 10वीं या 12वीं पास नहीं है?

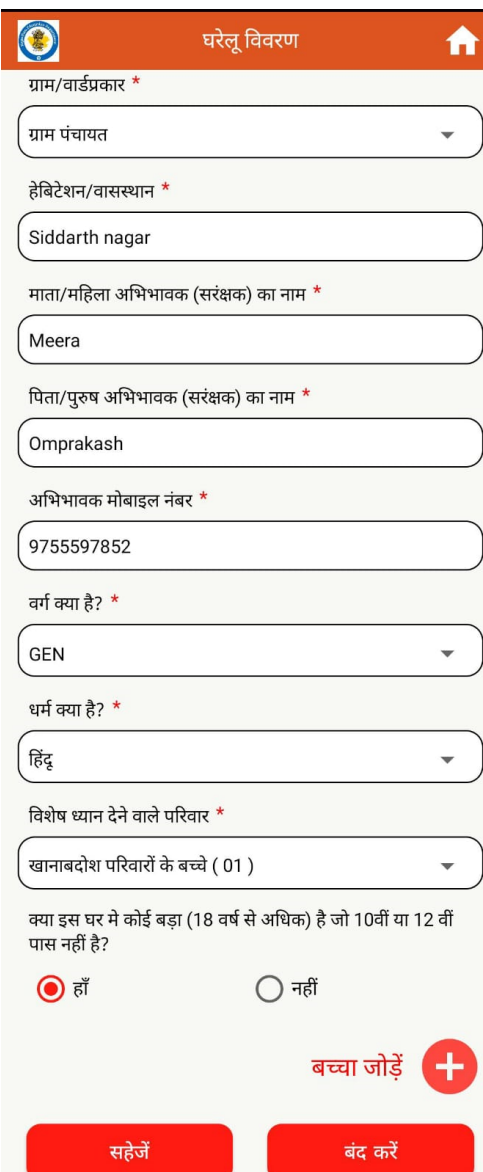

बच्चोां का डववरण िोड़ने के डलए **बच्चत िोड़ें+** बटन पर स्तिक करें। एक परिवार के तहत कई बच्चों का विवरण जोड़ सकते हैं।

## **बच्चे की ितनकतरी:** बच्चों के लिए नीचे दिए गए सभी विवरण भरें और रिकॉर्ड सुरक्षित रखने के लिए सहेजे पर क्लिक करें। **बच्चे कत नतम डलंग िन्म डर्डि** उपलब्ध है तो हााँ पर स्तिक करें (कै लेंिर से जन्म तिथि चयन करें) **आयु**(यडद िन्मडतडथ उपलब्ध नहीां है तो नहीां पर स्तिक करें और आयु दर्ज करें) **शैक्षडणक स्तस्थडर् क्यत है** अनामांकित डॉप आउट इस वर्ष नामांकन योग्य (यह तभी दिखाई देगा जब आयु  $3$  से 6 वर्ष के बीच चुनी गई हो)

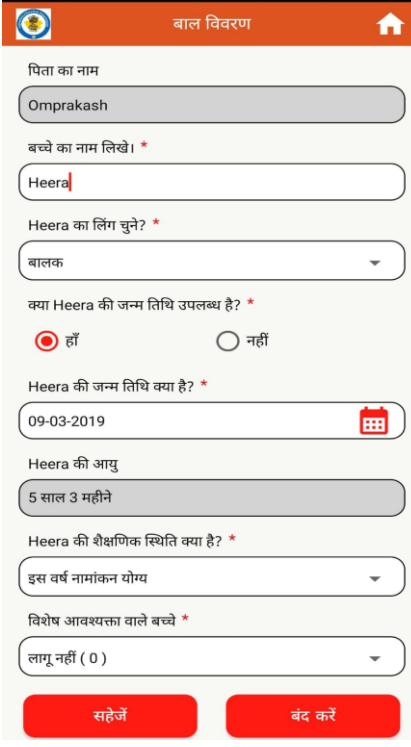

अगर बच्चा ड्रॉप आउट है तो:

- िर ॉप आउट कक्षा का ियन करें 1 से कक्षा 12 तक
- िर ॉपआउट का कारण
- बच्चा ड्रॉप आउट किस विद्यालय से है? निजी या सरकारी
- बच्चा डनिी डवद्यालय से है तो डनिी डवद्यालय का ियन करें
- $\bullet$  बालक / बालिका सरकारी विद्यालय से है तो उस विद्यालय का चयन करे

## **डवशेर् आवश्यकर्त वतले बच्चे**

- लागूनहीां **(0)**
- दृडष्ट दोर् **(1)**
- श्रवण दोर् **(2)**
- मानडसक डवमांडदत **(3)**
- अस्ति दोर् **(4)**
- अडिगम अक्षमता **(5)**
- बह डवकलाांगता **(6)**
- सरेब्रल पालसी **(7)**
- अन्य **(8)**

**OOSC होने के कतरण कत र्यन करें: OOSC** के कारण िब अनामाांडकत का ियन करते है तो:

- 1. परिवार की निम्न सामाजिक-आर्थिक स्थिति।
- **2.**बाल डववाह

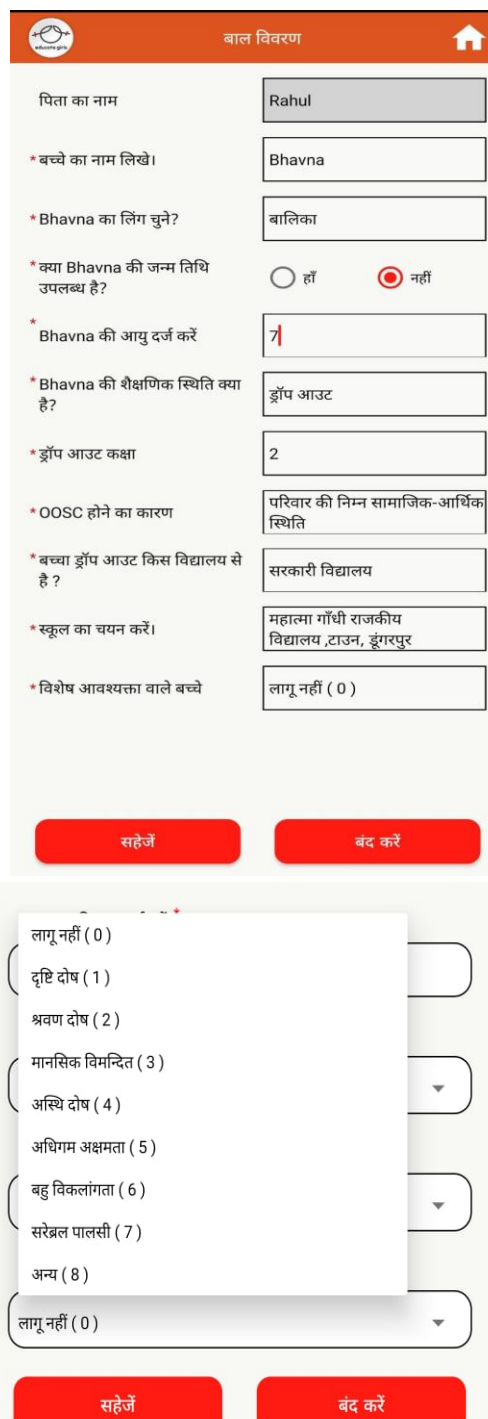

### **3.**पररवार का प्रवास।

**4.**अडभभावकोां की डशक्षा के प्रडत उदासीनता। 5. बच्चे की शैक्षिक स्थिति कक्षा स्तर से न्यून है। **6.** बीमारी / स्वास्थ्य संबंधी समस्याएं / कु पोर्ण। **7.**डवकलाांगता और सीखने की बािाएाँ । 8. स्कूल का अधिक दूरी पर होना। **9.**सीखने-डसखाने की प्रडिया मेंकडिनाई 10. स्कूल में कोई महिला शिक्षक नहीं। **11.** भाई-बहनोां की देखभाल करने में व्यस्त।

- 12. कृषि/गैर-कृषि/ पुश्तैनी दस्तकारी कार्यों में संलग्न।
- **13.** स्कू ल मे शैडक्षक एवां भौडतक सुडविाओां का अभाव **|**
- 14. बालिका शिक्षा के प्रतिकूल सांस्कृतिक पारम्पररक मानदांि **|**
- **15. CWSN** के डलए सुडविाओां का अभाव िैसे रैंप**,** शौिालय**,**
- **16.** पररवार की आडथषक सहायता हेतु कायषरत
- **17.** बीमार पररवार के सदस्य की देखभाल ।
- **18.** माता-डपता / पररवार के सदस्य की मृत्यु।
- **19.** असामाडिक माहौल का होना

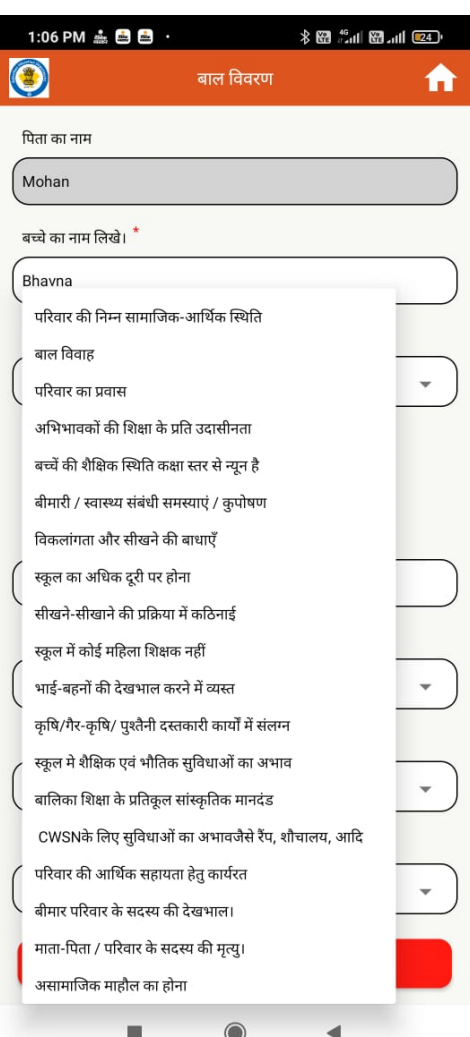

### **OOSC होने के कतरण के र्यन मे पररवतर कत प्रवतस (4\*) पर स्तिक करर्े है र्ो**

- **1.**प्रवास का प्रकार
- राज्य से अन्य राज्य में जाने व आने वाले प्रवासी परिवार
- राज्य के अंदर जाने व आने वाले प्रवासी परिवार
- **1.**राज्य से अन्य राज्य मेंिाने व आने वाले प्रवासी परिवार

### **प्रवतस कत कतरण**

- $\triangleright$  राज्य से अन्य राज्य में जाने वाले प्रवासी परिवार **(ii) रतज्य कत नतम िहतं प्रवतस डकयत (iii) डिले कत नतम िहतं प्रवतस डकयत**
- **अन्य रतज्य से रतज्य मेंआने वतले प्रवतसी पररवतर**

**(ii) रतज्य कत नतम िहतं से प्रवतस डकयत (iii) डिले कत नतम िहतं से प्रवतस डकयत**

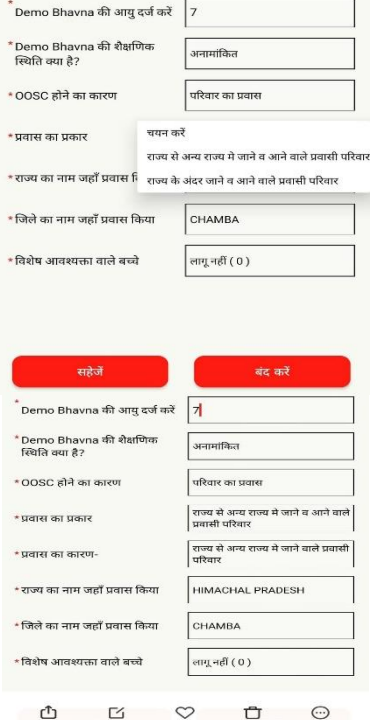

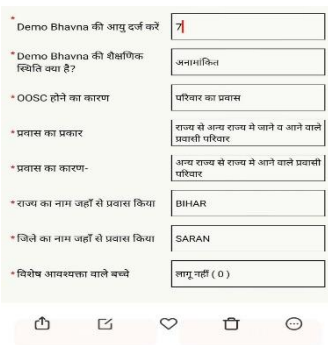

**रतज्य के अंदर ितने व आने वतले प्रवतसी पररवतर प्रवतस कत कतरण**

**I. रतज्य के अंदर अन्य डिले से आने वतले प्रवतसी पररवतर**

**II. डिले के अंदर अन्य ब्लॉक से आने वतले प्रवतसी पररवतर**

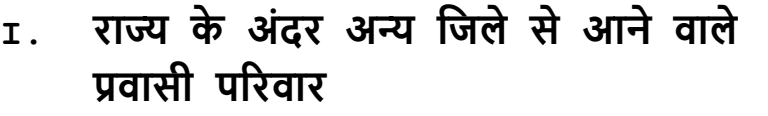

• **डिले कत नतम िहतं से प्रवतस डकयत ।**

**II.** डिले के अांदर अन्य ब्लॉक से आने वाले प्रवासी परिवार

- जिले का नाम जहां से प्रवास किया ।
- ब्लॉक का नाम िहाां से प्रवास डकया ।

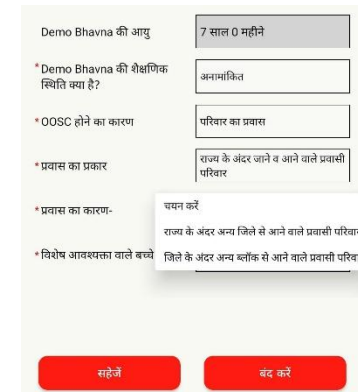

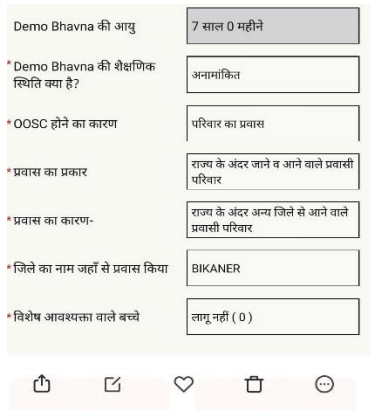

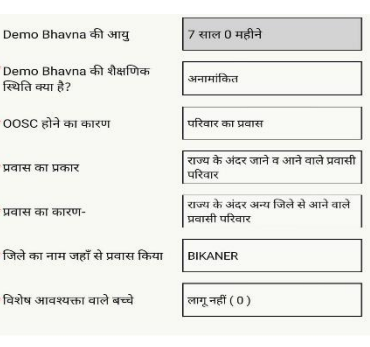

 $\begin{array}{ccccccccccccccccc} \bullet & \circ & \circ & \circ & \bullet & \circ \end{array}$ 

## • **डिन पररवतर की ितनकतरी आपने भरी है उसकत डववरण**

आपको इस प्रकार डदखाई देगा ।

- डपता का नाम
- बच्चोां की सांख्या
- नया घर िोड़ने के डलए नया घर िोड़ें" पर स्तिक करें।

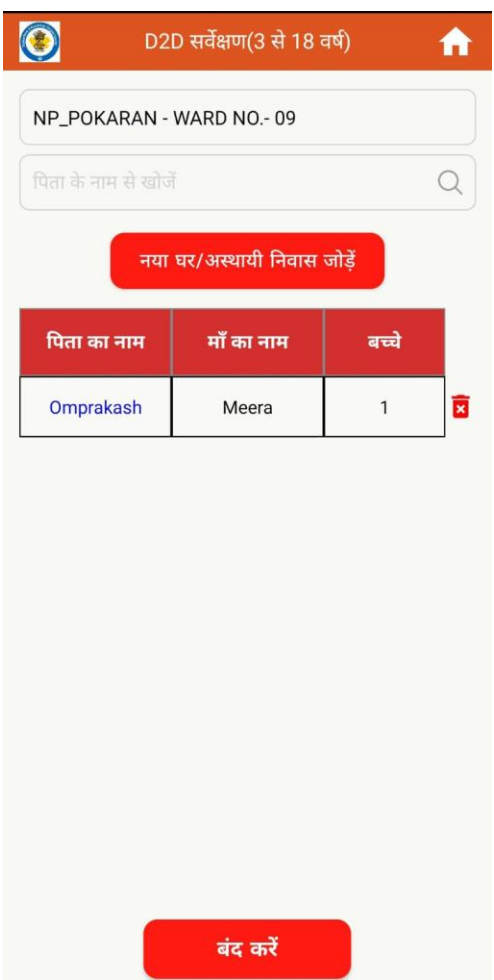

## **3.D2D सवेक्षण (18 वर्ा से अडिक)**

आपको **D2D सवेक्षण (18 वर्ा से अडिक)**  पर स्तिक करना है अगर उस घर मे कोई 18 वर्ष से अधिक 10वीं व 12वीं पास है ।

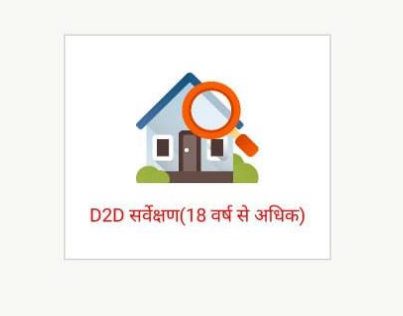

## **ग्रतम/वतिाप्रकतर कत र्यन करें**।

- नगर निगम
- ग्राम पंचायत
- नगर पाडलका
- नगर परिषद

## **हेडबटेशन / वतसस्थतन**

- िब आप गाांव मेंसवेकरें उस समय डिस मोहल्ले का सवेकरेंगे उसका नाम डलखना है।
- $\bullet$  महिला मुखिया का नाम $\,$  :
- $\bullet$  पुरुष मुखिया का नाम:
- अडभभावक के मोबाइल नांबर :
- विशेष ध्यान देने वाले परिवार

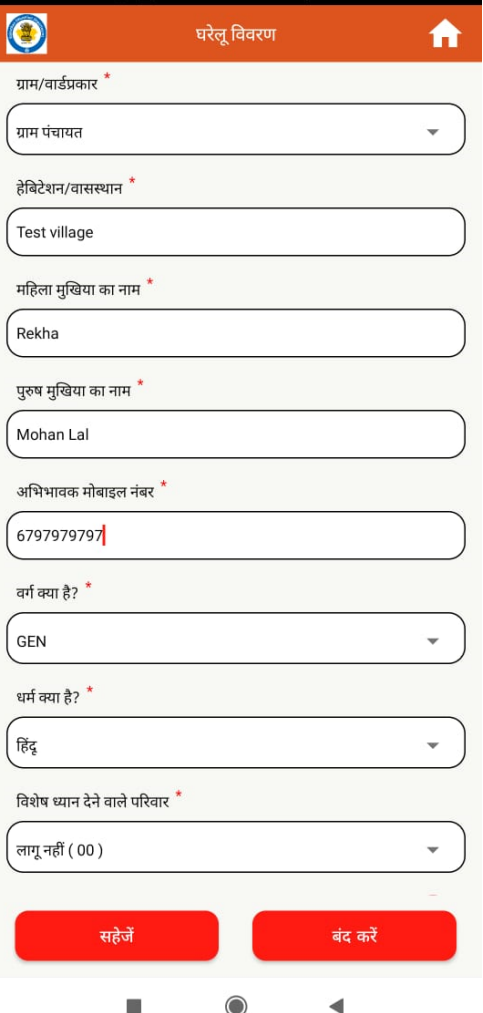

**वयस्क** का डववरण िोड़ने के डलए **वयस्क िोड़ें+** बटन पर स्तिक करें। एक परिवार के तहत कई बच्चों का विवरण जोड़ सकते हैं।

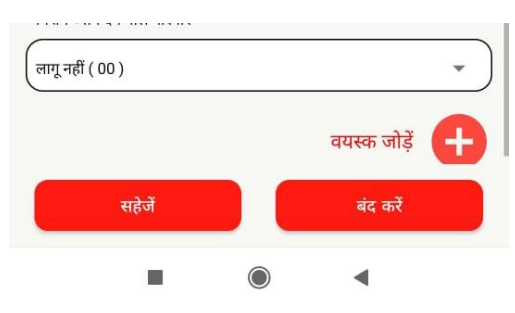

### वयस्क का डववरण

 $>$  वयस्क का नाम दर्ज करना हैं

≻ अगर वयस्क के पिता का नाम दर्ज किया तो लिंग दर्ज करे में – बालक/ बालिका/ ट्रांसजेंडर ≻ अगर वयस्क के पति का नाम दर्ज किया तो डलांग दिष करे में**–** मडहला का ियन करना है

- मोबाईल नांबर दिष करना है **I**
- **िन्म डर्डि** उपलब्ध है तो हााँ पर स्तिक करें (कै लेंिर से िन्म डतडथ ियन करें)**आयु**-यडद िन्मडतडथ **उपलब्ध नहीं** है तो नहीां पर स्तिक करें और आयु दर्ज करें)
- $\triangleright$  क्या आप ओपन स्कूल से 10वीं या 12वीं करना िाहते है **?**हााँ या नहीां का ियन करना है **I**

उसके बाद सहेजे पर क्लिक करें

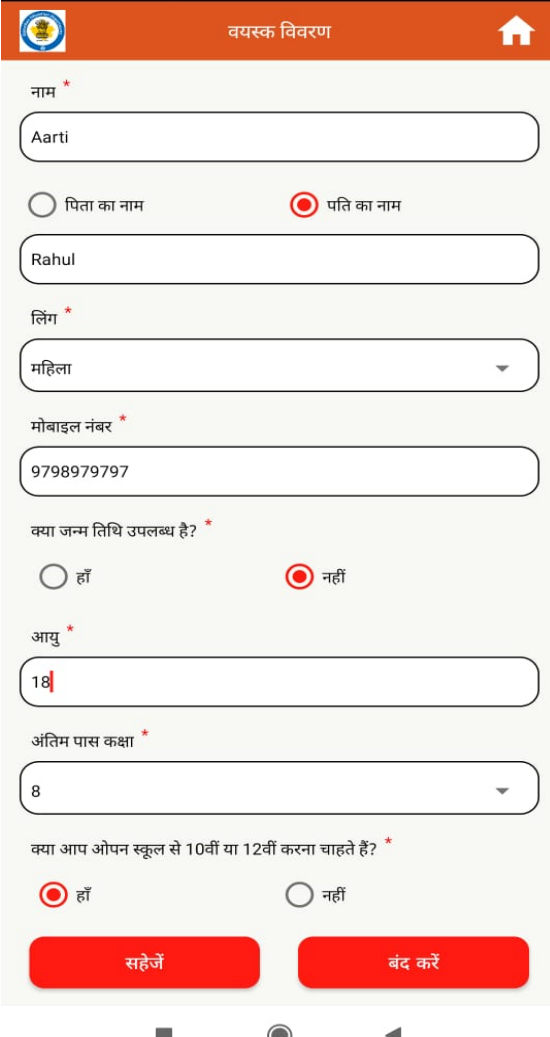

 **अगर इसी पररवतर मेंदूसरे वयस्क** का डववरण िोड़ना है तो **वयस्क िोड़ें+** बटन पर स्तिक करें। एक पररवार के तहत कई बच्चों का विवरण जोड़ सकते हैं।

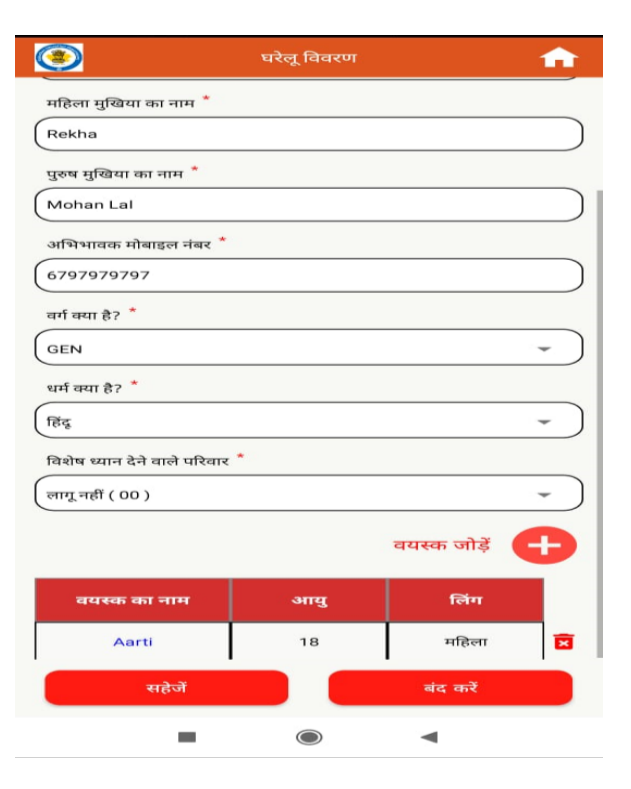

- $\triangleright$  जिन परिवार की जानकारी आपने भरी है उसका विवरणआपको इस प्रकार दिखाई देगा ।
	- पुरुर् मुस्तखया**,** मडहला मुस्तखया एवां वयस्क की सांख्या
	- नया घर िोड़ने के डलए **नयत घर/अस्थतयी डनवतस िोड़ें**" पर स्तिक करें।

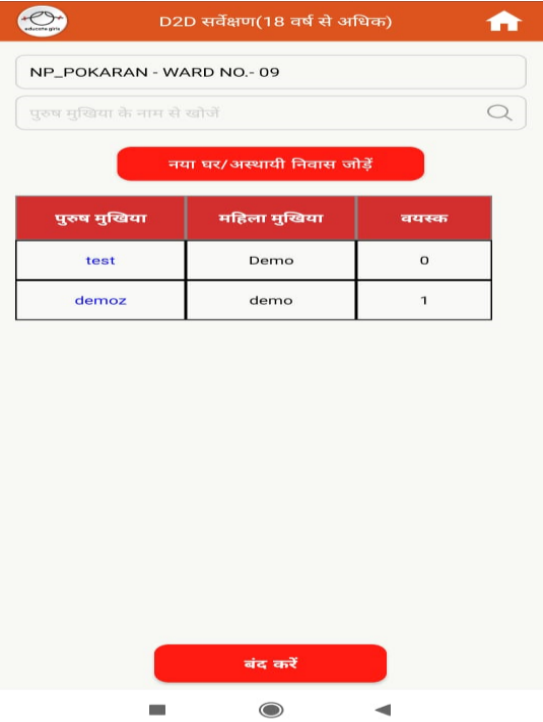

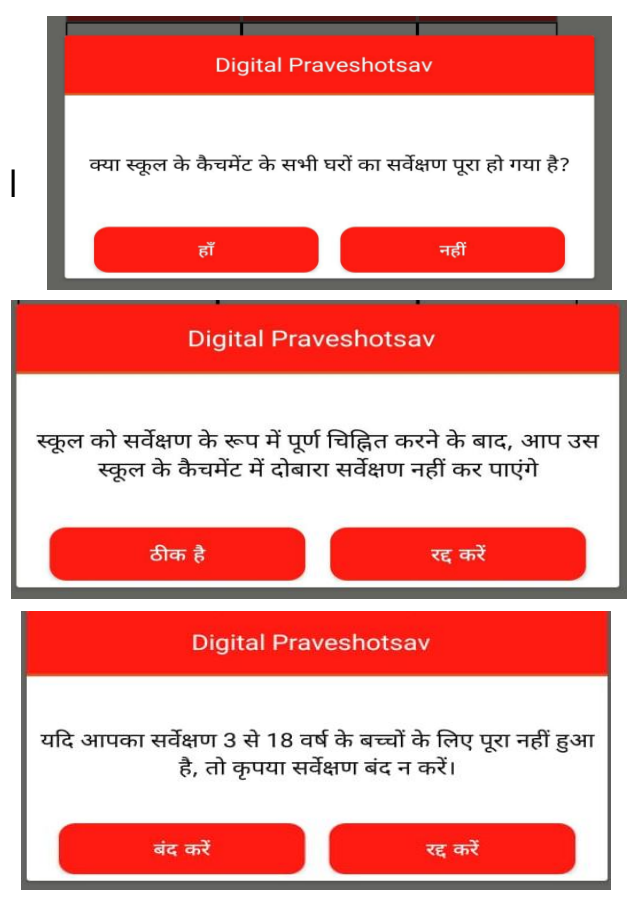

अगर बांद करें पर स्तिक करते हैंतो क्या स्कूल के केचमेंट के सभी घरों का सर्वे पूरा

• हो गया हााँ **/**नहीां ऑप्शन पूछा िायेगा ।

≻ यदि हाँ का चयन किया है। स्कूल को सर्वेक्षण के रूप में पूर्ण चिन्हित करने के बाद आप उस स्कूल के केचमेंट में दोबारा सवेक्षण नहीां कर पाएां गे । **ठीक है** पर स्तिक करने के बाद

- $\geqslant$  यदि आपका सर्वेक्षण 3 से 18 वर्ष के बच्चोां के डलए पूरा नहीां हआ है**,** तो कृ पया सवेक्षण बांद न करें **I**
- यडद कोई अन्य डशक्षक भी उसी डवद्यालय मेंसवेक्षण कर रहा है**,** तो कृ पया सवेक्षण बांद न करें**IDigital Praveshotsav**

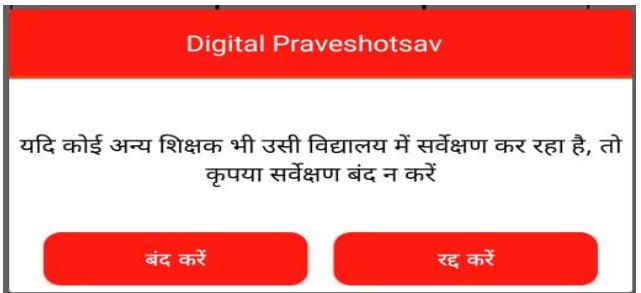

यदि हाँ का चयन करते है । निरी नक़्शे की तस्वीर लेनी है। उसके बाद **सहिे** पर स्तिक करे। आपका आउट ऑफ स्कूल बच्चों के चिन्हिकरण का सर्वे यहा पूरा हो गया है।

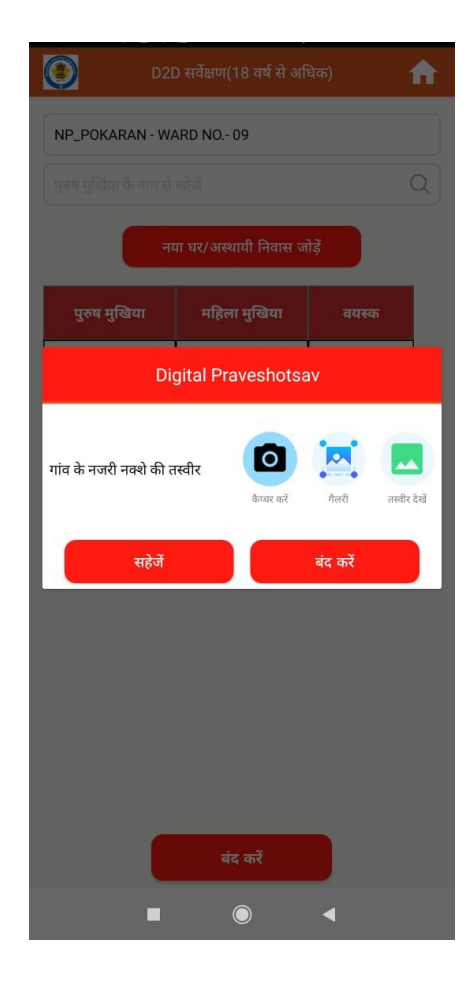